### МИНИСТЕРСТВО ОБРАЗОВАНИЯ И МОЛОДЕЖНОЙ ПОЛИТИКИ СВЕРДЛОВСКОЙ ОБЛАСТИ Государственное автономное образовательное учреждение

Свердловской области **«**Краснотурьинский индустриальный колледж» (ГАПОУ СПО СО «КИК»)

> УТВЕРЖДАЮ Заместитель директора по учебной работе \_\_\_\_\_\_\_\_\_\_Э.В. Сергеева

«\_\_\_\_» 2022 г.

### **МЕТОДИЧЕСКИЕ УКАЗАНИЯ ПО ОФОРМЛЕНИЮ И СОДЕРЖАНИЮ КВАЛИФИКАЦИОННЫХ РАБОТ**

Составлены для студентов специальности 09.02.01 Компьютерные системы и комплексы

Составитель:

Лисина Тамара Дмитриевна,

преподаватель спецдисциплин

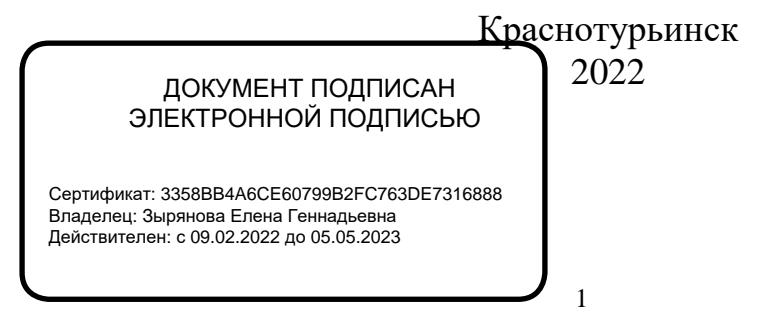

## **Содержание**

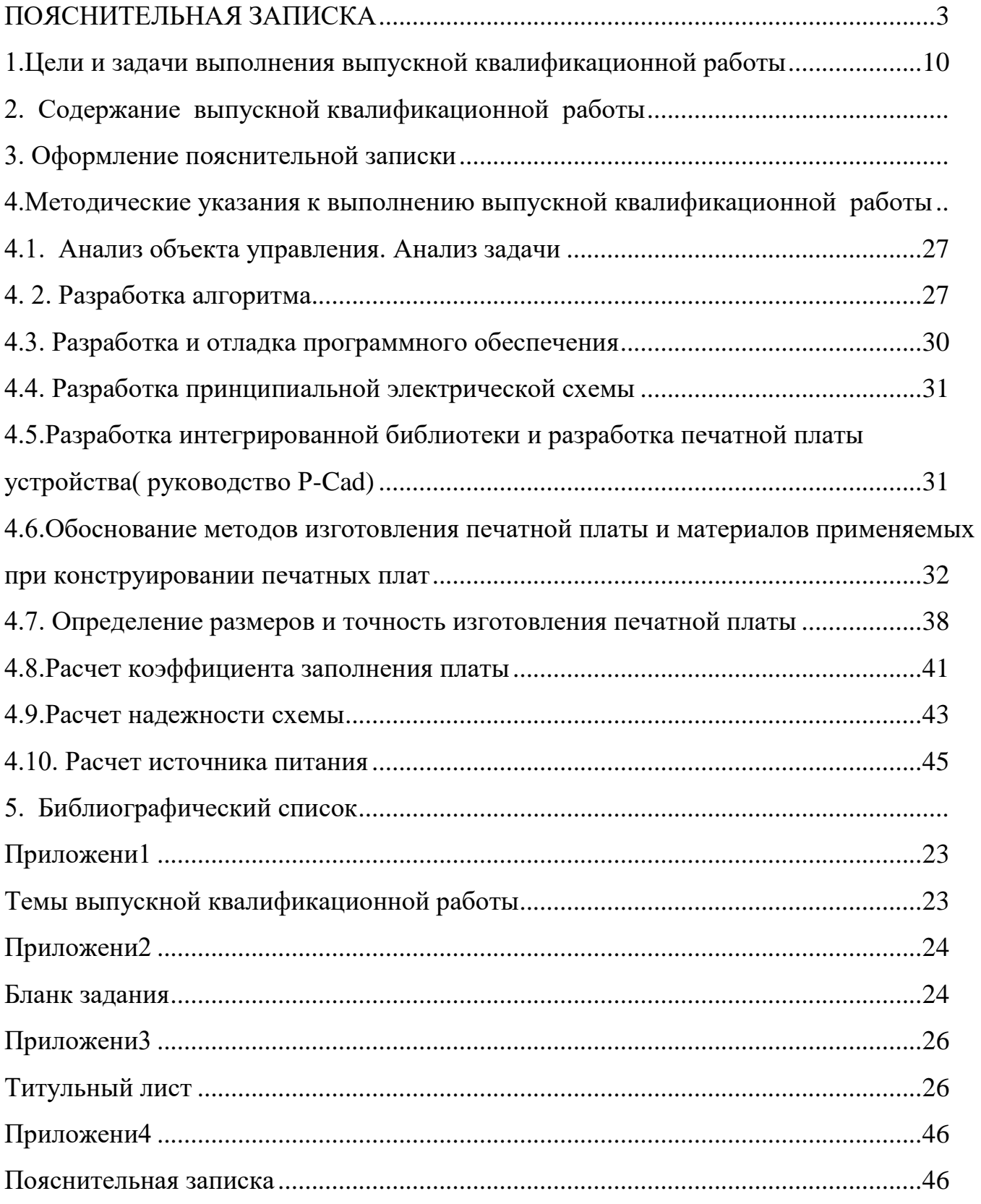

## **ПОЯСНИТЕЛЬНАЯ ЗАПИСКА**

<span id="page-2-0"></span>**Методические указания** к выполнению выпускной квалификационной (дипломной) работы **разработаны:**

- в соответствии с требованиями ФГОС;
- на основании учебного плана специальности 09.02.01 Компьютерные системы и комплексы.

В методических указаниях определены требования и рекомендации по написанию , оформлению и защите выпускных квалификационных работ, цели и задачи выпускной квалификационной работы , указываются разделы, подлежащие проработке, приводится перечень тем, которые могут быть выбраны для выпускных квалификационных работ.

#### **Введение**

Выпускник должен быть подготовлен к профессиональной деятельности, а именно:

- − Производить тестирование и отладку микропроцессорных систем;
- − Выбирать микроконтроллер/микропроцессор для конкретной системы управления;
- − Осуществлять установку и конфигурирование персональных компьютеров, и подключение периферийных устройств;
- − Подготавливать компьютерную систему к работе;
- − Проводить инсталляцию и настройку компьютерных систем;
- − Выявлять причины неисправностей и сбоев, принимать меры по их устранению;
- − Создавать программы на языке ассемблера для микропроцессорных систем;
- − Производить тестирование и отладку микропроцессорных систем;
- − Осуществлять установку и конфигурирование персональных компьютеров и подключение периферийных устройств;
- − Выявлять причины неисправности периферийного оборудования.

Приобретению профессиональных навыков способствует прохождение производственной и преддипломной практики. А демонстрацией закрепленных профессиональных знаний и навыков является выполнение студентами выпускной квалификационной работы, которая является завершающим этапом в обучении студента.

Про прохождении производственной и преддипломной практики выпускник должен получить практический опыт на реальном производстве по создания программ на языке ассемблера для микропроцессорных систем, тестирования и отладки микропроцессорных систем, применения микропроцессорных систем, установки и конфигурирования микропроцессорных систем и подключения

периферийных устройств, выявления и устранения причин неисправностей и сбоев периферийного оборудования.

Выпускная квалификационная работа показывает уровень подготовки специалиста, его готовность к самостоятельной практической деятельности. Работа должна свидетельствовать о степени овладения студентом профессиональными компетенциями и готовности к практической деятельности.

В ходе работы над выпускной квалификационной работой выпускник подтвердит свои профессиональные знания:

- − Базовую функциональную схему МПС;
- − Программное обеспечение микропроцессорных систем;
- − Структуру типовой системы управления (контроллер) и организацию микроконтроллерных систем;
- − Методы тестирования и способы отладки МПС;
- − Информационное взаимодействие различных устройств через Интернет;
- − Состояние производства и использование МПС;
- − Способы конфигурирования и установки персональных компьютеров, программную поддержку их работы;
- − Классификацию, общие принципы построения и физические основы работы периферийных устройств;
- − Способы подключения стандартных и нестандартных программных утилит;
- − Причины неисправностей и возможных сбоев.

От правильного выбора темы выпускной квалификационной работы будет зависеть демонстрация уровня подготовки выпускника, так как выпускники распределяются в разные организации , в которых выполняются разные производственные задачи. Но не менее важным является анализ объекта проектирования и оформления результаты работы.

Основная задача методических рекомендаций состоит в том, чтобы помочь студентам последовательно выполнить проектирование, правильно оформить выпускную квалификационную работу, своевременно ее представить для защиты.

Методические указания излагают порядок подготовки и защиты выпускной квалификационной работы, ее структуру и оформление. По оформлению перечислены основные требования к выпускным квалификационным работам по специальности 09.02.01.

#### **ОБЩИЕ ПОЛОЖЕНИЯ**

Выполнение выпускной квалификационной работы является заключительным этапом учебного процесса, подтверждающим уровень подготовки специалиста по специальности 09.02.01 «Компьютерные системы и комплексы».

Выполнение выпускных квалификационных работ помогает более глубокому осмыслению полученных знаний в ходе обучения, практическому применению знаний в ходе работы над проектом. Уровень определяется , если работа выполнена качественно с использованием творческого подхода, современных информационных технологий, выбрана актуальная тема, проект может быть использован на производстве.

#### **Цель выполнения выпускной квалификационной работы являются:**

- всестороннее изучение выбранного объекта проектирования согласно выбранной темы, обобщение материалов по изученной теме, использование исходных данных при выполнении выпускной квалификационной работы.

Для этого выпускник должен решить следующие задачи:

- Закрепление, систематизация и практическое применение полученных знаний при обучении для решения конкретной задачи при проектировании;

-Развитие навыков самостоятельной работы, использование творческого подхода при решении проблем, которые рассматриваются в выпускной квалификационной работе;

- Подтверждение уровня подготовленности к самостоятельной практической деятельности, уровень теоретической и практической подготовки.

Выпускная квалификационная работа подтверждает усвоение им в полном объеме знаний, необходимых для присуждения квалификации по специальности 09.02.01 «Компьютерные системы и комплексы» и защищается перед государственной экзаменационной комиссией.

Тема и содержание выпускной квалификационной работы должны соответствовать специальности и профессиональным компетенциям по данной специальности:

**Профессиональные компетенции,** соответствующие основным профессиональным

модулям:

#### **ПМ.01 «Проектирование цифровых устройств»:**

ПК 1.1. Разрабатывать схемы цифровых устройств на основе интегральных схем разной степени интеграции..

ПК 1.2. Выполнять требования технического задания на проектирование цифровых устройств.

ПК 1.3. Использовать средства и методы автоматизированного проектирования при разработке цифровых устройств.

ПК 1.4. Определять показатели надежности и качества проектируемых цифровых устройств.

#### **ПМ.02 «Применение микропроцессорных систем, установка и настройка периферийного оборудования»:**

ПК 2.1. Создавать программы на языке ассемблера для микропроцессорных систем.

ПК 2.2. Производить тестирование и отладку микропроцессорных систем.

ПК 2.3 Осуществлять установку и конфигурирование персональных компьютеров и подключение периферийных устройств.

ПК 2.4. Выявлять причины неисправности периферийного оборудования

#### **ПМ.03 «Техническое обслуживание и ремонт компьютерных систем и комплексов»:**

ПК 3.1. Проводить контроль, диагностику и восстановление работоспособности компьютерных систем и комплексов..

ПК 3.2. Проводить системотехническое обслуживание компьютерных систем и комплексов.

ПК 3.3. Принимать участие в отладке и технических испытаниях компьютерных систем и комплексов; инсталляции, конфигурировании

программного обеспечения.

### **ПМ 04. Выполнение работ по одной или нескольким профессиям рабочих, должностям служащих для специальности 09.02.01 Компьютерные системы и комплексы**

ПК3.1. Проводить контроль, диагностику и восстановление работоспособности компьютерных систем и комплексов.

<span id="page-8-0"></span>ПК 3.2. Проводить системотехническое обслуживание компьютерных систем и комплексов.

### **ОСНОВНЫЕ ЭТАПЫ РАБОТЫ**

 Для выполнения выпускной квалификационной работы важное значение имеет правильный выбор темы. Темы выпускных квалификационных работ разрабатываются преподавателями колледжа совместно со специалистами предприятий и организаций, заинтересованных в разработке данных тем, и рассматриваются на заседании цикловой комиссии экономических дисциплин. Тема выпускной квалификационной работы может быть предложена студентом, если обоснована ее целесообразность.

Темы выпускных квалификационных работ должны соответствовать современным требованиям развития науки и техники и отражать профессиональные компетенции данной специальности.

В Приложении 1 приведена примерная тематика дипломных работ по специальности.

Темы дипломных работ и руководители работ утверждаются приказом директора колледжа и изменению не подлежат. Выбор темы выпускной квалификационной работы студент обязан завершить до начала преддипломной практики. Если студент не выполнил это требование, руководитель работы назначает ему тему выпускной квалификационной работы по собственному усмотрению.

На следующем этапе с руководителем составляется план для работы над выпускной квалификационной работой. На производственной практике выпускник изучает источники информации по теме, собирает исходные данные для объекта автоматизации- предприятие, организация, технический объект. Вместе с руководителем определяет содержание выпускной квалификационной работы. После рассмотрения плана, выпускнику выдается задание с указанием этапов и сроков их выполнения, которое утверждается учебным заведением.

Основной материал для написания выпускной квалификационной работы собирается во время преддипломной практики. Отчет содержит в основном полную описательную часть выпускной квалификационной работы. Отчет о практике

оценивается руководителем преддипломной практики с учетом подготовки для написания выпускной квалификационной работы.

Все этапы работы над выпускной квалификационной работой должны последовательно выполняться в соответствие с заданием. Проверяется описательная часть, расчетная часть, мероприятия по охране труда, экономическая часть.

Допуск выпускной квалификационной работы к защите осуществляется заместителем директора по учебной работе на основании рецензии и отзыва руководителя. Рецензентами являются специалисты, из числа работников предприятий, организаций, представителей образовательных предприятий, хорошо владеющих вопросами, связанными с тематикой выпускных квалифицированных (дипломных) работ. Рецензенты выпускных квалификационных (дипломных) работ назначаются приказом директора колледжа.

Изменения и исправления в работе после того, как она поступила для рецензирования, не допускаются.

### **ТРЕБОВАНИЯ К СОДЕРЖАНИЮ ВЫПУСКНОЙ КВАЛИФИКАЦИОННОЙ РАБОТЫ**

Общие требования к выпускной квалификационной работе:

- − тема выпускной квалификационной работы должна соответствовать выбранной специальности, профессиональным компетенциям;
- выпускная квалификационная работа не должна иметь реферативный характер;
- − количество использованных литературных источников должно быть не менее 15 наименований, в том числе учебно-методическая литература, ГОСТы, интернет- источники;
- − источники должны носить учебный и научный характер, при этом в теоретической главе количество ссылок на учебники и учебные пособия не должно быть менее 10;
- − объем работы 60 80 страниц машинописного текста (без учета приложений);
- − материалы выпускной квалификационной работы печатаются на одной стороне листа;
- описательная часть работы может содержать анализ объекта автоматизации с указанием технических параметров (устройства), направлений деятельности (предприятия),технических требований при проектировании.

При выполнении выпускной квалификационной работы студент должен:

- − Сформулировать актуальность выбранной темы;
- − Описать различные программные и технические средства для решения задачи проектирования;
- − Изучить программные и технические требования при проектировании;
- − Сформулировать цель и задачи проектирования;
- − Решить поставленные задачи;
- − Использовать при проектировании современные средства и технологии;
- − Обосновать практическую значимость работы;
- − Сделать выводы о результатах проектирования;

− При оформлении выполнять требования, указанные в методических рекомендациях.

При выполнении выпускной квалификационной работы студент должен показать:

- − Умение всесторонне анализировать объект автоматизации с учетом программных и технических требований для решения конкретной задачи проектирования ;
- − Умение использовать различные программные средства, средства проектирования для решения поставленных задач, выполнять необходимые расчеты в практической части;
- − Умение сформулировать выводы в виде результатов своей работы .

**Во введении** указываются актуальность и значимость темы. разработанности в литературе; в т.ч. определяются существующие в науке и Объем введения должен быть 2–3 страницы. Введение к выпускной квалификационной работе должно содержать следующие элементы:

- 1. Определение темы работы. Необходимо привести несколько (2–3) фраз из учебной литературы, характеризующих основные понятия темы.
- 2. Актуальность работы. Следует обозначить существующее положение, почему актуальна именно затронутая в теме проблема.
- 3. Цель работы. Цель показывает направление раскрытия темы работы.

#### **Например:**

Целью является освоение технологии проектных работ, выбор и обоснование технических решений, развитие навыков самостоятельной работы, закрепление и расширение знаний, полученных на лекциях, лабораторных и практических занятиях по принципам построения микропроцессорных устройств и систем на конкретном примере проектирования микроконтроллерного устройства или микроконтроллерной системы, выполняющих заданные функции. При этом в качестве аппаратных средств рекомендуется использование однокристальных микроконтроллеров.

Задачи данного дипломного проектирования :

в соответствии с заданием разработать алгоритм работы микроконтроллерного устройства или микроконтроллерной системы, выбрав при этом необходимые первичные преобразователи ( датчики );

- выбрать компоненты , удовлетворяющие требованиям быстродействия и функциональным возможностям реализации алгоритма;

- с учетом выбранного микроконтроллера, выбрать инструментальные средства для разработки программы выполнения алгоритма и разработать программу;

- создать интегрированную библиотеку для создания принципиальной схемы устройства и печатной платы;

- в выбранной инструментальной среде осуществить создание печатной платы;

-определить размеры, класс точности, плотность размещения компонентов на плате;

- выполнить необходимые экономические расчеты;

-предусмотреть основные мероприятия по охране труда и технике безопасности.

Выпускная квалификационная работа должна состоять из описательнорасчетной части, оформленной в виде пояснительной записки. Работа должна содержать и графическую часть в виде обязательного чертежа принципиальной электрической схемы, структурной схемы микроконтроллера и печатной платы устройства. Пояснительная записка должна состоять из следующих элементов, расположенных в указанной ниже последовательности.

Выпускная квалификационная работа:

- титульный лист,

- задание на выполнение квалификационной работы ,

- содержание,

- введение,

- описательная часть,

- расчетная часть,

-экономическая часть,

- охрана труда и техника безопасности,

- заключение,

- библиографический список,

- приложение,

- графическая часть.

Структурные части пояснительной записки начинаются с нового листа и не нумеруются. Пояснительная записка подписывается студентом на титульном листе с указанием даты окончания проектирования. Содержание каждой части записки пояснено ниже.

3.1. Титульный лист.

Титульный лист является началом пояснительной записки и выполняется согласно требованиям.

3.2. Задание на выпускную квалификационную работу.

Задание на дипломную работу составляется по установленной форме подписывается руководителем проекта, студентом и помещается за титульным листом.

3.3. Содержание.

Содержание помещается в начале пояснительной записки, за листом реферата, наглядно характеризует последовательность разделов и их элементов в записке с указание номеров страниц (ГОСТ 2.105-95).

3.4. Введение.

Введение к пояснительной записке указывает на общее состояние решаемых в работе задач, целевое назначение работы, отражает важность и актуальность темы

проекта и указывается метод положенный в основу решения главной задачи проекта. Объем введения 1-3 страницы.

3.5. Основная часть.

Основной текст пояснительной записки излагается в строгой логической последовательности, разбивается на разделы, подразделы, пункты, которые нумеруются арабскими цифрами с точкой. Например: « 2. Разработка алгоритма работы устройства», или «2.2. Разработка алгоритма вывода данных на дисплей», или «2.2.1. Описание программы», где первая цифра означает номер раздела, вторая - подраздела, третья – пункта.

Все формулы, таблицы, рисунки, схемы, диаграммы и т. д., помещенные в пояснительную записку должны иметь самостоятельную нумерацию.

Текст пояснительной записки печатается на одной стороне писчей бумаги формата А4 с полями по ГОСТ 2.106-96 или пишется от руки. Пояснительная записка должна иметь ссылки на ГОСТ и другие литературные источники, вписывая в квадратные скобки порядковые номера использованной литературы и если нужно, страницу, рисунок таблицу. Например, [5, c.27], где 5 – пятый источник библиографического списка; с.27 – двадцать седьмая страница этого источника.

Пример расчетной (основной части ) в Приложении 5.

3.6. Заключение.

В выводах должны быть описаны основные результаты выполненной работы и рекомендации по их практическому использованию. В отличие от основной части проекта заключение и введение не нумеруются.

3.7. Библиографический список

В библиографическом списке указывается вся литература, которая была использована в процессе работы над проектом и на которую должны имеется ссылки в тексте записки. Источники следует расположить в порядке появления ссылок в тексте записки.

Сначала указываются:

- − нормативно-правовые акты в следующей очередности:
- − кодексы, федеральные законы.
- − Указы Президента РФ, Постановления Правительства РФ, законы и нормативно-правовые акты субъектов Федерации, нормативно-правовые акты местных органов власти;
- − книги и монографии по алфавиту;
- − статьи из журналов и периодической печати по алфавиту.

Типовая ошибка: книги и статьи делают по единому алфавиту.

Нормативно-правовые акты в обязательном порядке должны иметь номер, дату и наименование принявшего данный акт органа. Однотипные нормативноправовые акты (например, федеральные законы) следует располагать по датам принятия от раннего к позднему.

Данные книг и монографий в список литературы заносятся в том порядке, в котором они приводятся на странице книги с библиотечным кодом (ББК) с абсолютно точным соблюдением всех указанных там знаков, включая количество страниц.

Статьи из журналов и периодической печати оформляются следующим образом:

фамилия автора, инициалы, название статьи (без кавычек), две наклонные линии (//), название журнала (без кавычек и слова «журнал»), точка - тире, год издания (без буквы «г.»), точка - тире, номер журнала (№ 5), точка - тире, страницы начала и окончания статьи (с. 15-24.).

Например:

1. Угрюмов Е.П. Цифровая схемотехника. –СПб.: БХВ – Санкт-Петербург, 2000. 528с.

2.Бродин В.Б., Шагурин И.И. Микроконтроллеры. Архитектура, программирование, интерфейс. –М.: Изд. ЭКОМ, 1999.- 400с.

3.Сташин В. В. и др. Проектирование цифровых устройств на однокристальных микроконтроллерах. –М.: Энергоатомиздат, 1990.-224с.

ОФОРМЛЕНИЕ ПРИЛОЖЕНИЙ

Приложение оформляется как продолжение пояснительной записки на последующих ее листах. В приложении помещаются справочные материалы. Например, перечень элементов для принципиальной электрической схемы, техническое описание микроконтроллеров и системы их команд, краткие сведения инструментальной среды программирования, листинг программ и др. Каждое приложение должно начинаться с новой страницы с указанием в верхнем правом углу первого листа слова Приложение, например, «Приложение 1» и иметь тематический заголовок. Каждое приложение следует начинать с новой страницы

#### ОФОРМЛЕНИЕ ССЫЛОК

Библиографическая ссылка - совокупность библиографических сведений о цитируемом, рассматриваемом или упоминаемом в тексте документе. Правила оформления библиографических ссылок определяются ГОСТ 7.1-84

По месту расположения относительно основного текста работы библиотечные ссылки подразделяются на:

- − внутритекстовые, т.е. являются неразрывной частью основного текста;
- − затекстовые, т.е. вынесенные за текст работы;
- − подстрочные, т.е. вынесенные из текста вниз страницы.

**В выпускных квалификационных работах рекомендуется использовать подстрочные ссылки** (сноски). Подстрочные ссылки отделяются от основного текста сплошной чертой размером около 1/3 ширины страницы, печатаются с абзацного отступа через 1 интервал с применением 10 размера шрифта и нумеруются арабской цифрой без скобки, на каждой странице начиная с цифры 1 (постраничная нумерация). Знак сноски размещается вверху строки.

В тексте знак сноски в виде соответствующей цифры должен стоять в конце предложения (группы предложений) или в конце цитаты, к которым ссылка относится.

### **КРИТЕРИИ ОЦЕНКИ ВЫПУСКНОЙ КВАЛИФИКАЦИОННОЙ РАБОТЫ**

Итоговая оценка за выпускную квалификационную работу выставляется Государственной экзаменационной комиссией по результатам защиты с учетом оценок, содержащихся в отзыве руководителя и рецензента. При оценке выпускной квалификационной работы принимаются во внимание:

- знание области проектирования;
- полнота использования литературных источников;
- владение современными методами, средствами проектирования;
- уровень решения поставленных задач;
- оригинальность, правильность и научная обоснованность выводов, их научно-практическая направленность;
- стиль изложения, ораторские и полемические навыки, свобода владения материалом, убедительность и корректность в отстаивании собственной позиции;
- содержательность доклада при защите выпускной квалификационной работы, грамотная речь, умение аргументировано отвечать на вопросы;
- аккуратность и правильное техническое оформление дипломной работы. Выпускная квалификационная работа оцениваются по 4-балльной системе - «отлично», «хорошо», «удовлетворительно», «неудовлетворительно».

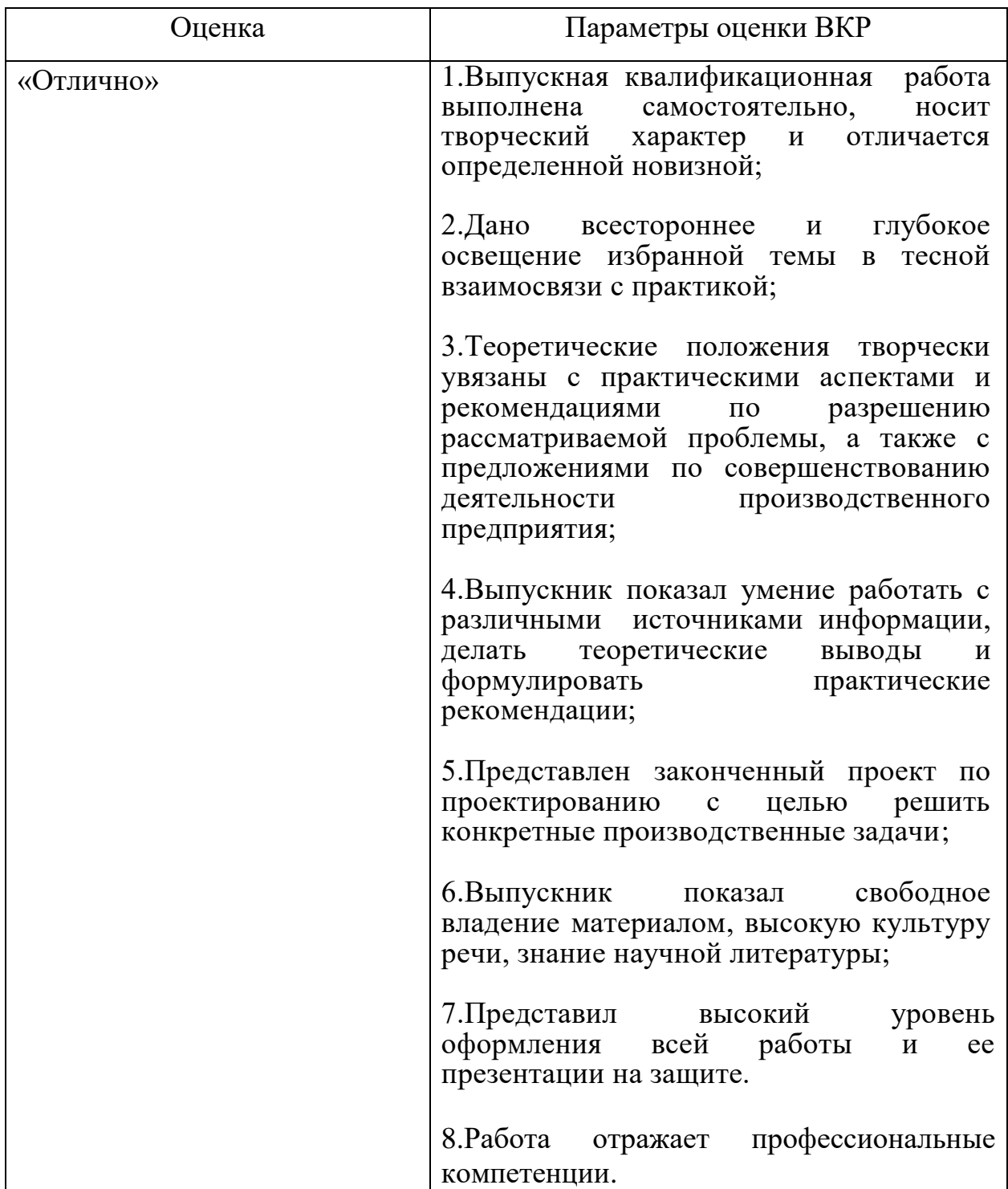

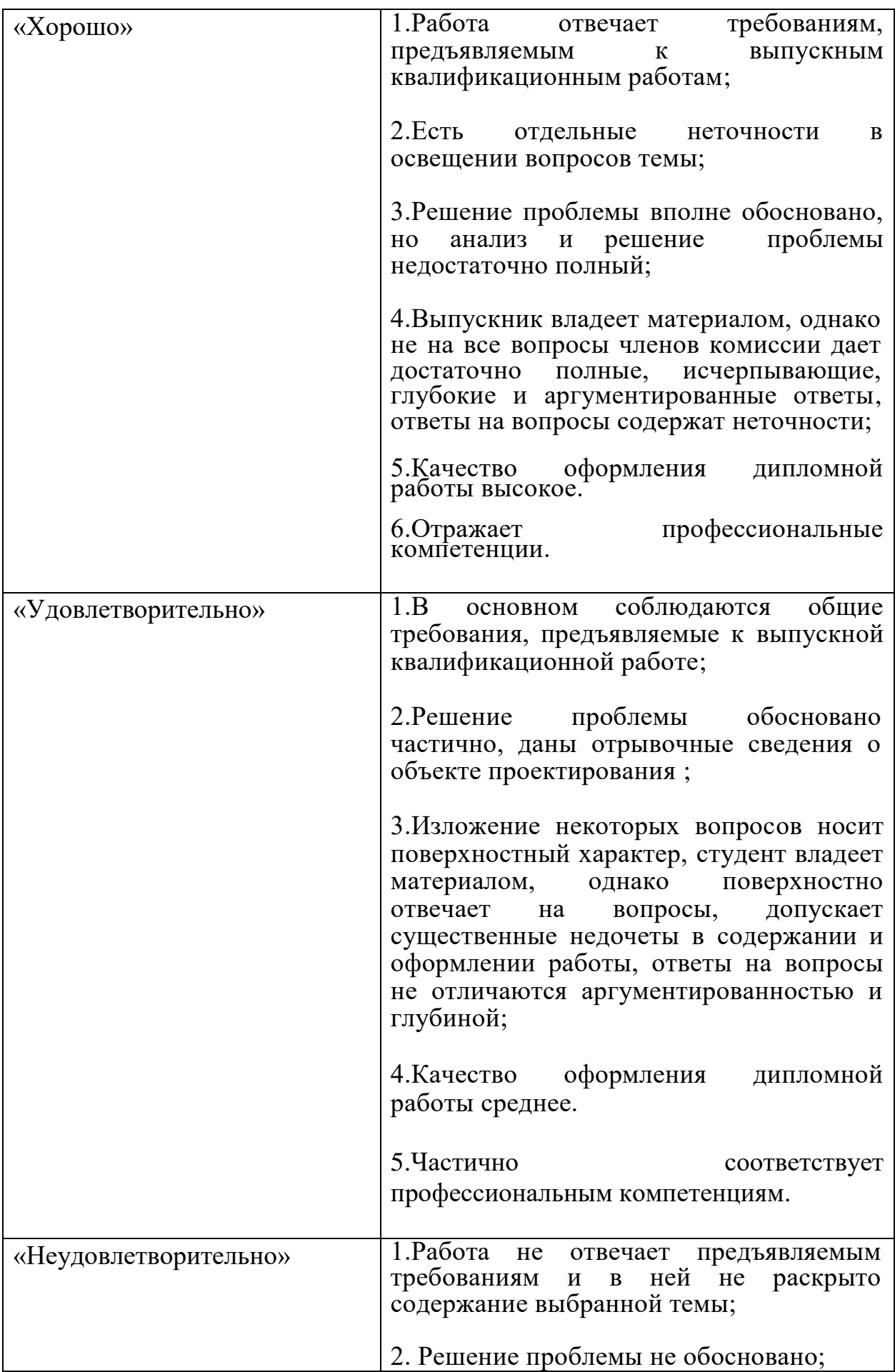

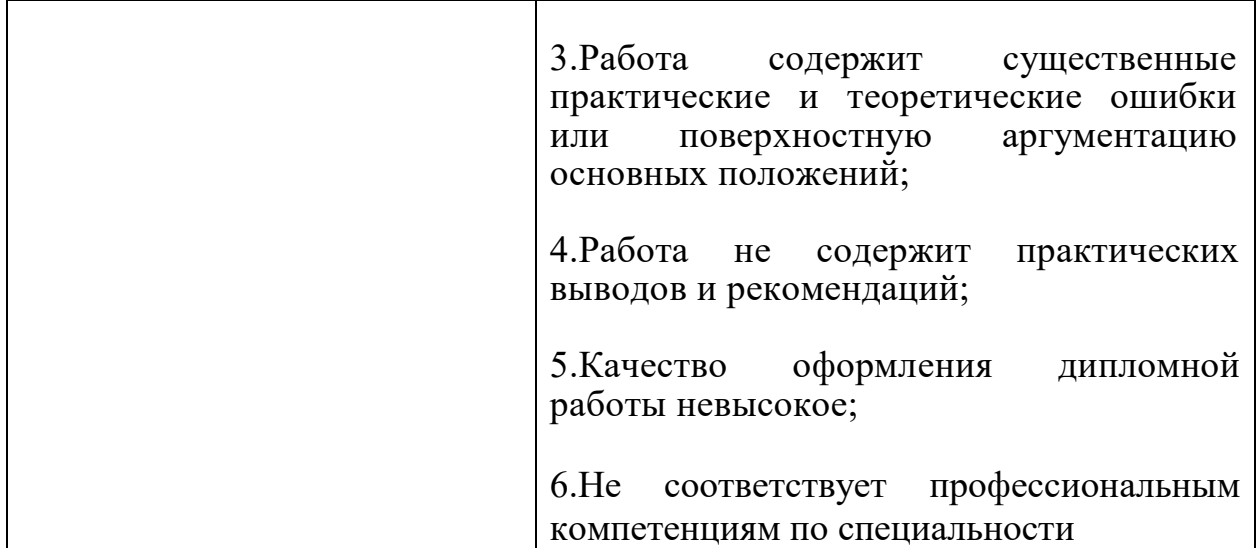

# **Приложение1**

# **Темы выпускной квалификационной работы**

<span id="page-22-1"></span><span id="page-22-0"></span>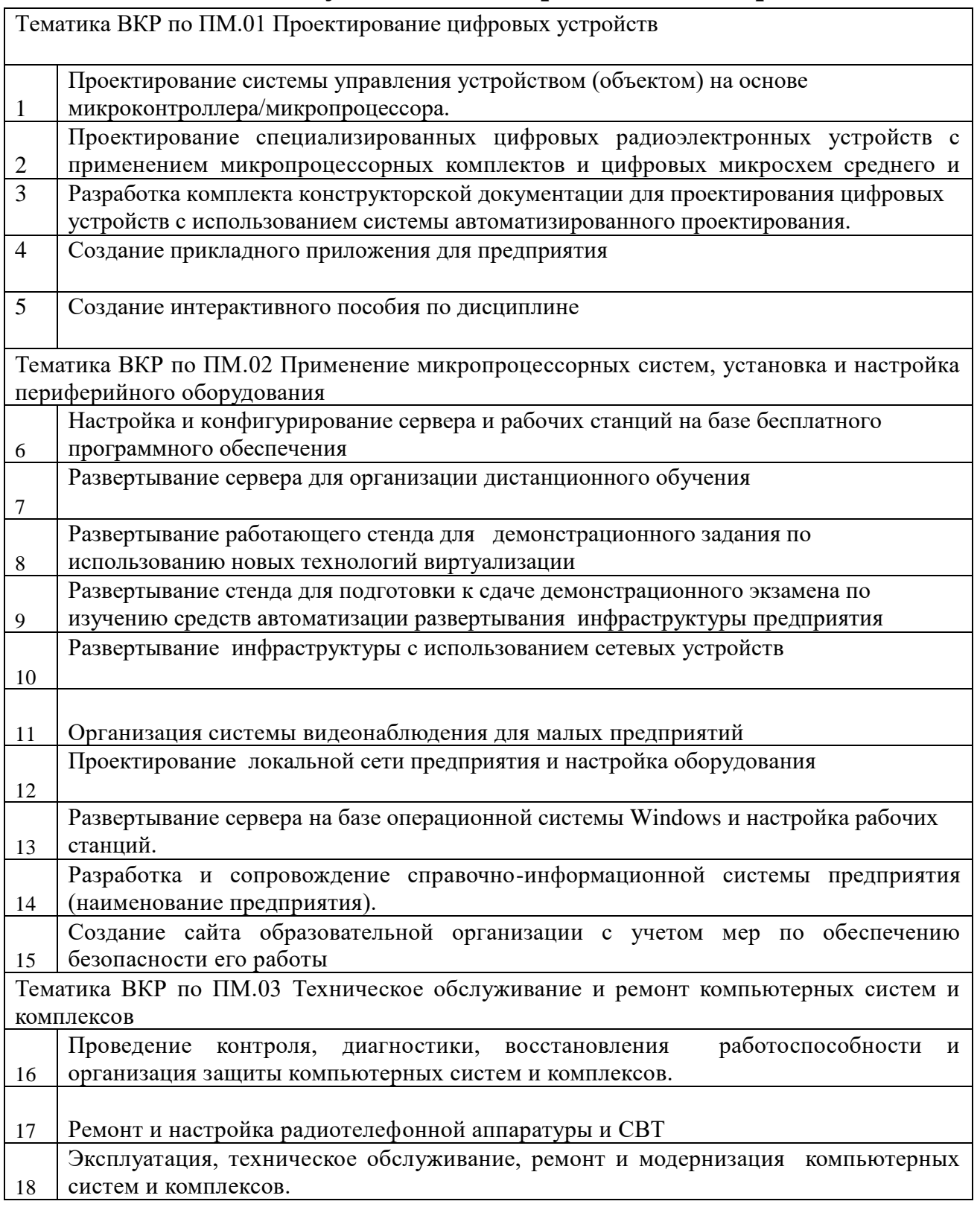

## **Приложение2**

### **Бланк задания**

## <span id="page-23-1"></span><span id="page-23-0"></span>ГАПОУ СО « КРАСНОТУРЬИНСКИЙ ИНДУСТРИАЛЬНЫЙ КОЛЛЕДЖ»

УТВЕРЖДАЮ:

Заместитель директора колледжа по учебной работе

\_\_\_\_\_\_\_\_\_\_\_\_\_\_\_\_\_\_\_\_\_\_\_\_\_\_\_\_

Заведующий отделением

\_\_\_\_\_\_\_\_\_\_\_\_\_\_\_\_\_\_\_\_\_\_\_\_\_\_\_\_  $\langle \langle \rangle \rangle$  20

### **ЗАДАНИЕ**

для выполнения выпускной квалификационной работы (дипломного проекта) студенту

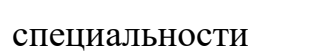

(фамилия, имя, отчество)

(шифр и название специальности)

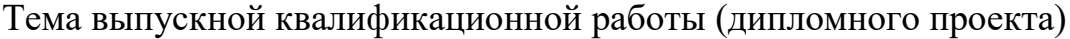

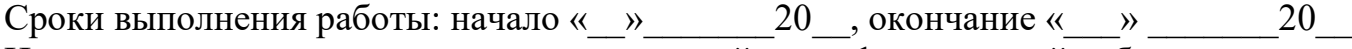

Исходные данные для выполнения выпускной квалификационной работы (дипломного проекта):

Указания по содержанию:

#### Расчётно – пояснительная записка

Введение

- 1. Описательная часть
	- 1.1.
	- 1.2.

….

- 2. Расчётно технологическая часть
	- 2.1.
	- 2.2.
	- …
- 3. Экономическая часть
	- 3.1.
	- 3.2.

…

- 4. Охрана труда, техника безопасности, промышленная безопасность, охрана окружающей среды
	- 4.1.
	- 4.2.

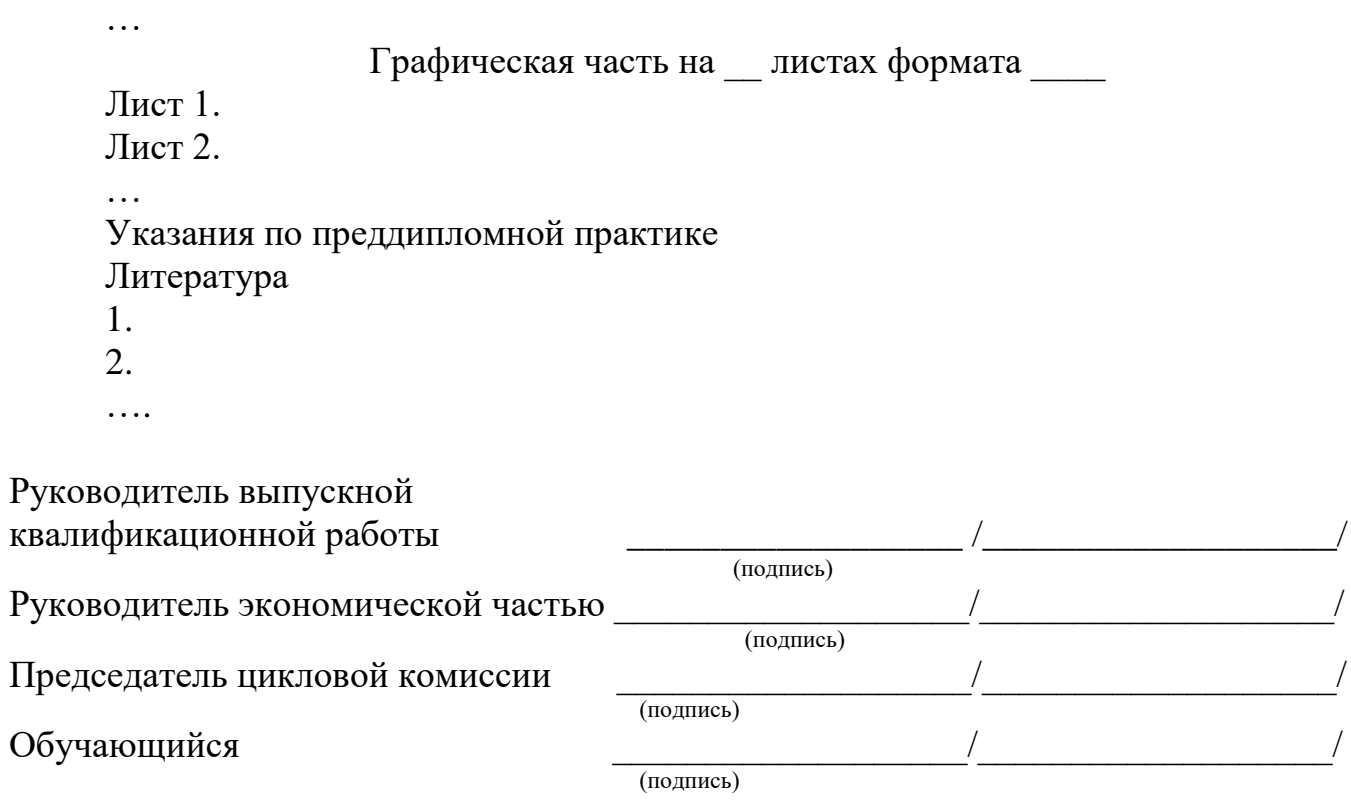

 $\left\langle \left\langle \right\rangle \right\rangle$   $\left\langle \left\langle \right\rangle \right\rangle$   $\left\langle \left\langle \right\rangle \right\rangle$   $\left\langle \left\langle \right\rangle \right\rangle$   $\left\langle \left\langle \right\rangle \right\rangle$   $\left\langle \left\langle \right\rangle \right\rangle$   $\left\langle \left\langle \right\rangle \right\rangle$   $\left\langle \left\langle \right\rangle \right\rangle$   $\left\langle \left\langle \right\rangle \right\rangle$   $\left\langle \left\langle \right\rangle \right\rangle$   $\left\langle \left\langle \right\rangle \right\rangle$   $\left\langle \left\langle \right\r$ (дата)

## **Приложение3**

### **Титульный лист**

<span id="page-25-1"></span><span id="page-25-0"></span>Министерство образования и молодежной политики Свердловской области ГАПОУ СО « Краснотурьинский индустриальный колледж »

> Специальность 09.02.01 Компьютерные системы и комплексы Группа КС-13

## **Выпускная квалификационная работа**

**Тема: Проектирование цифрового устройства на базе микроконтроллера atmega 328**

Допустить к защите \_\_\_\_\_\_\_\_\_\_\_\_\_\_\_\_\_

Зав. Отделением

\_\_\_\_\_\_\_\_\_\_\_\_\_\_\_\_Герман Н.И.

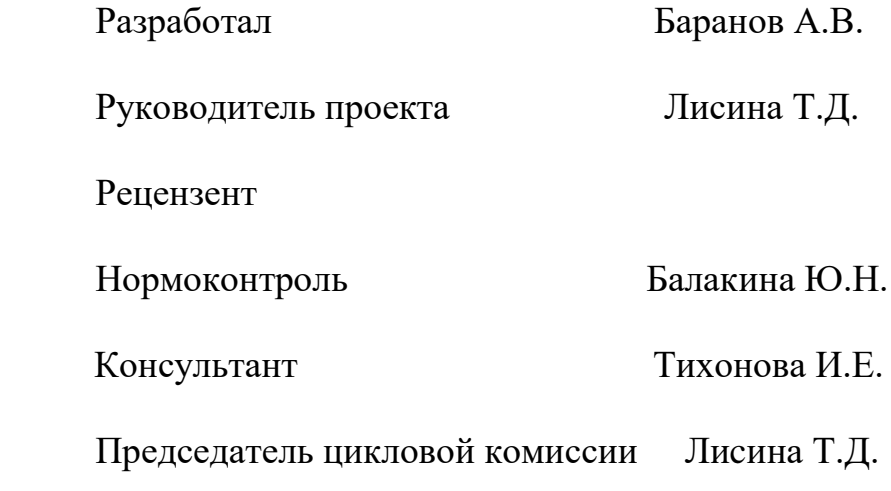

г.Краснотурьинск 2022 г.

### **Пример выполнения основной части выпускной квалификационной работы**

## <span id="page-26-0"></span>**4.1. Анализ объекта управления. Анализ задачи**

 В соответствии с целями в проекте должно быть разработано микроконтроллерное устройство или микроконтроллерная система для выполнения управления, измерения, контроля, регулирования, сбора, обработки, преобразования информации и возможно выполнения других функций. Реализацию целесообразно начать с анализа объекта, с анализа задачи. В результате анализа можно определить:

- метод (измерения, контроля и т.д.) и определить его погрешности;

- выбрать первичные преобразователи, обеспечивающие необходимую точность процесса;

- быстродействие процесса, т. е. допустимое запаздывание;

- тип операций, их последовательность и их количество, т. е. получить представление об алгоритме выполнения задачи;

- предварительно выбрать тип микроконтроллера, на котором можно выполнить все операции и с необходимым быстродействием.

 По возможности выбор первичных преобразователей, микроконтроллеров и других компонентов осуществлять из числа стандартных промышленных изделий.

Рекомендуется литература [1, 2, 3, 4,30].

### <span id="page-26-1"></span> **4. 2. Разработка алгоритма**

На основании результатов анализа задачи теперь можно выполнить:

- инженерную интерпретацию алгоритма работы, желательно привлечением того или иного аппарата формализации ( граф автомата и др.);

- разработку общей схемы алгоритма работы микроконтроллерного

устройства в виде совокупности модулей программы;

- разработку детализированных схем отдельных процедур, выделенных на основании модульного принципа составления программ;

- более детальную проработку алгоритма, с учетом возможности реализации его на выбранном микроконтроллере [3, 4, 30];

- внесения исправлений в общую схему и детализированные схемы алгоритмов;

- распределение рабочих регистров, памяти и других компонентов микроконтроллера.

Алгоритм есть точно определенная процедура, предписывающая Контроллеру однозначно определенные действия по преобразованию исходных данных в преобразованные выходные данные. Поэтому разработка схемы требует точности и однозначности используемой атрибутики: символических имен переменных, подпрограмм, констант, портов ввода вывода и других элементов микроконтроллера. Используя метод декомпозиции, при котором вся задача последовательно разделяется на меньшие функциональные модули. Каждый из модулей можно отдельно от других разрабатывать и отлаживать.

Разработка схемы алгоритма функционального модуля программы может потребовать многократных проб, прежде чем будет определен алгоритм реализации правильной процедуры. Вне зависимости от назначения процедуры при ее разработке необходимо придерживаться последовательности действий.

- 1. Определение операций, которые должен делать модуль.
- 2. Определение способа получения исходных данных модулем.
- 3. Определение необходимости предварительной обработки исходных данных и определение метода их преобразования в выходные данные.
- 4. Проведение анализа полученного результата и возможное возвращение к пункту 1 для итеративной корректировки схемы алгоритма.
- 5. Проверка работоспособности алгоритма на бумаге путем подстановки в него реальных данных.

6. Проведение мысленного эксперимента по определению работоспособности алгоритма в реальном масштабе времени.

Практика разработки программного обеспечения показала, что последовательное использование совокупности программных процедур (модулей), позволяет получать работоспособные прикладные программы

Пример блок-схемы. Блок-схема заданного цикла управления разбита на две части, общая блок-схема представлена на рисунке.

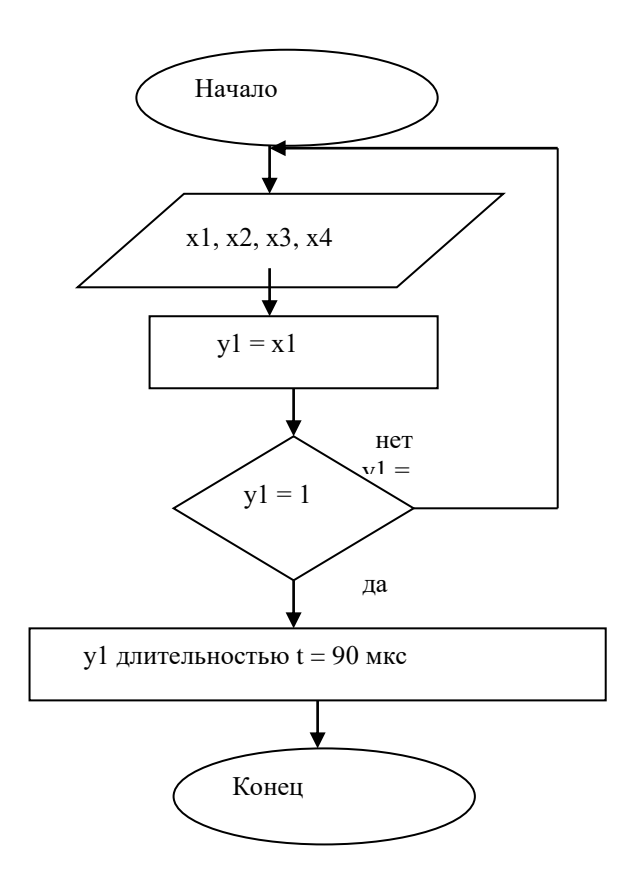

Рисунок 1 - Цикл 1 управляющей программы

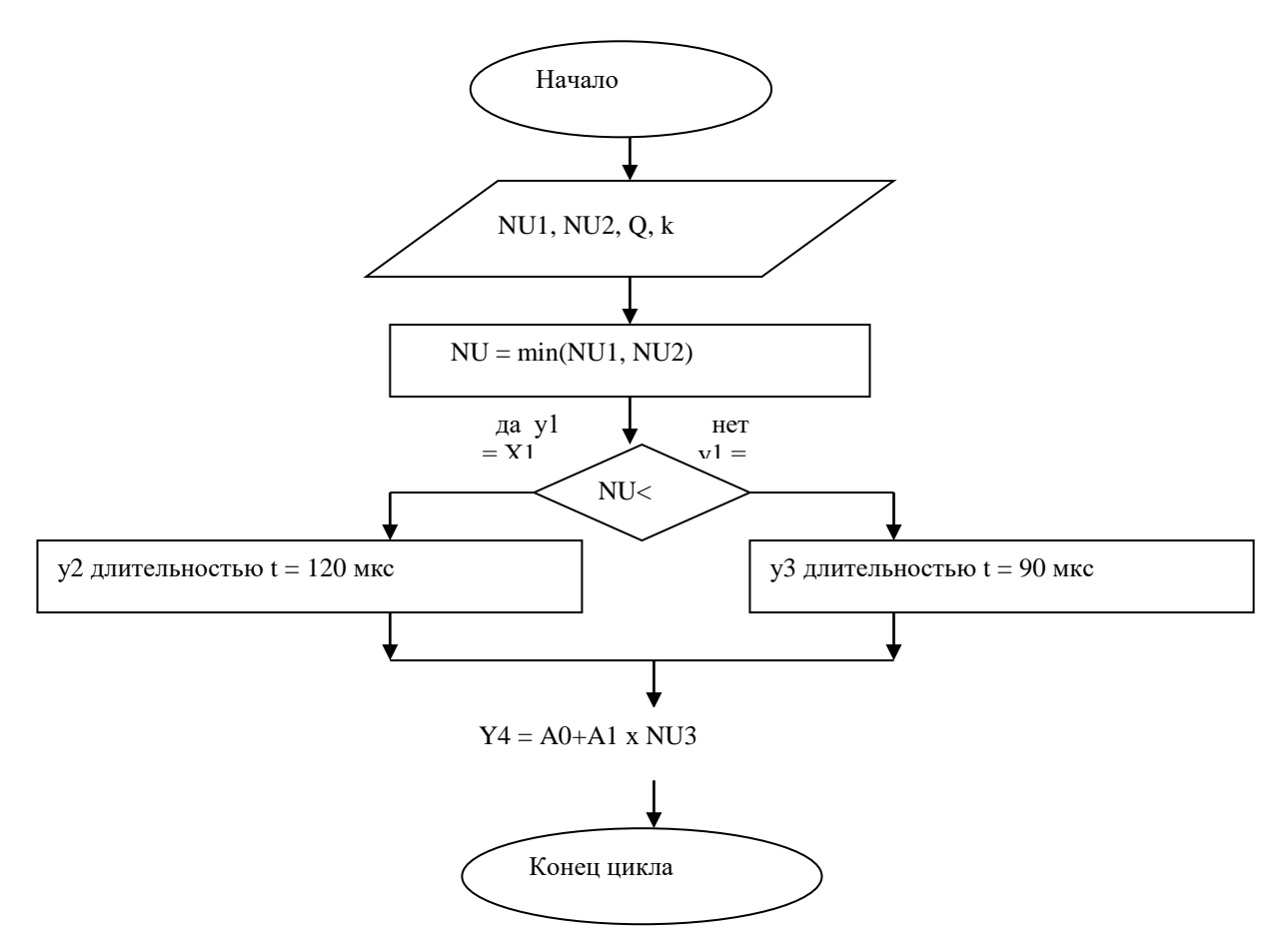

Рисунок 2 - Цикл 2 управляющей программы

#### <span id="page-29-0"></span>4.3. Разработка и отладка программного обеспечения

Преобразование схемы алгоритма в исходный код программы для выбранного микроконтроллера осуществляется достаточно просто с использованием инструментальных средств разработки и отладки программного обеспечения. В настоящее время для программирования и отладки программного обеспечения микроконтроллеров используются большое количество разнообразных инструментальных средств:

Интегрированные среды разработки (Integrated Development Environment -IDE) объединяют текстовые редакторы, ассемблеры и программные имитаторы. Такие средства имеют все необходимые функции для разработки программного обеспечения микроконтроллеров.

Свободно распространяемые средства проектирования и демонстрационные версии некоторых систем проектирования могут быть использованы при выполнении работы.

### <span id="page-30-0"></span>4.4. Разработка принципиальной электрической схемы

После выбора микроконтроллера и уточнения его пригодности для реализации заданных функций, разработка принципиальной электрической схемы может осуществляться параллельно с разработкой алгоритма и программного обеспечения проектируемого устройства. Используя техническую документацию и рекомендуемые схемы включения микроконтроллера, разрабатывается принципиальная схема проектируемого устройства, при этом учитываются нагрузочные параметры выводных линий микроконтроллера. Необходимую техническую документацию для выбора микроконтроллера, разработки принципиальной схемы, программирования и отладки программ можно найти на сайтах фирм производителей микроконтроллеров и производителей инструментальных систем проектирования. Ниже приведен список справочной и учебной литературы, рекомендуемой для курсового и дипломного проектирования по микроконтроллерной тематике.

# <span id="page-30-1"></span>4.5. Разработка интегрированной библиотеки и разработка печатной платы устройства (руководство P-Cad)

Создать в редакторе Symed.exe - графическое обозначение компонентов для принципиальной схемы по ГОСТ. Создать в редакторе Pattern.exe посадочные места и контактные площадки для компонентов.

В редакторе менеджера библиотек создать интегрированные компоненты (cmp.exe).

В редакторе печатных плат разместить компоненты на плате и выполнить трассировку(РСВ.ехе).

# <span id="page-31-0"></span>**4.6.Обоснование методов изготовления печатной платы и материалов применяемых при конструировании печатных плат**

Для изготовления печатной платы нам необходимо выбрать следующие материалы: материал для диэлектрического основания печатной платы, материал для печатных проводников и материал для защитного покрытия от воздействия влаги. Сначала мы определим материал для диэлектрического основания печатной платы.

Существует большое разнообразие фольгированных медью слоистых пластиков. Их можно разделить на две группы:

- на бумажной основе;
- на основе стеклоткани.

Эти материалы в виде жестких листов формируются из нескольких слоев бумаги или стеклоткани, скрепленных между собой связующим веществом путем горячего прессования. Связующим веществом обычно являются фенольная смола для бумаги или эпоксидная для стеклоткани. В отдельных случаях могут также применяться полиэфирные, силиконовые смолы или фторопласт. Слоистые пластики покрываются с одной или обеих сторон медной фольгой стандартной толщины.

Характеристики готовой печатной платы зависят от конкретного сочетания исходных материалов, а также от технологии, включающей и механическую обработку плат.

В зависимости от основы и пропиточного материала различают несколько типов материалов для диэлектрической основы печатной платы.

Фенольный гетинакс - это бумажная основа, пропитанная фенольной смолой. Гетинаксовые платы предназначены для использования в бытовой аппаратуре, поскольку очень дешевы.

Эпоксидный гетинакс - это материал на такой же бумажной основе, но пропитанный эпоксидной смолой.

Эпоксидный стеклотекстолит - это материал на основе стеклоткани, пропитанный эпоксидной смолой. В этом материале сочетаются высокая механическая прочность и хорошие электрические свойства.

Прочность на изгиб и ударная вязкость печатной платы должны быть достаточно высокими, чтобы плата без повреждений могла быть нагружена установленными на ней элементами с большой массой.

Как правило, слоистые пластики на фенольном, а также эпоксидном гетинаксе не используются в платах с металлизированными отверстиями. В таких платах на стенки отверстий наносится тонкий слой меди. Так как температурный коэффициент расширения меди в 6-12 раз меньше, чем у фенольного гетинакса, имеется определенный риск образования трещин в металлизированном слое на стенках отверстий при термоударе, которому подвергается печатная плата в машине для групповой пайки.

Трещина в металлизированном слое на стенках отверстий резко снижает надежность соединения. В случае применения эпоксидного стеклотекстолита отношение температурных коэффициентов расширения примерно равно трем, и риск образования трещин в отверстиях достаточно мал.

Из сопоставления характеристик оснований (см. дальше) следует, что во всех отношениях (за исключением стоимости) основания из эпоксидного стеклотекстолита превосходят основания из гетинакса.

Печатные платы из эпоксидного стеклотекстолита характеризуются меньшей деформацией, чем печатные платы из фенольного и эпоксидного гетинакса; последние имеют степень деформации в десять раз больше, чем стеклотекстолит.

Некоторые характеристики различных типов слоистых пластиков представлены в таблице 1.

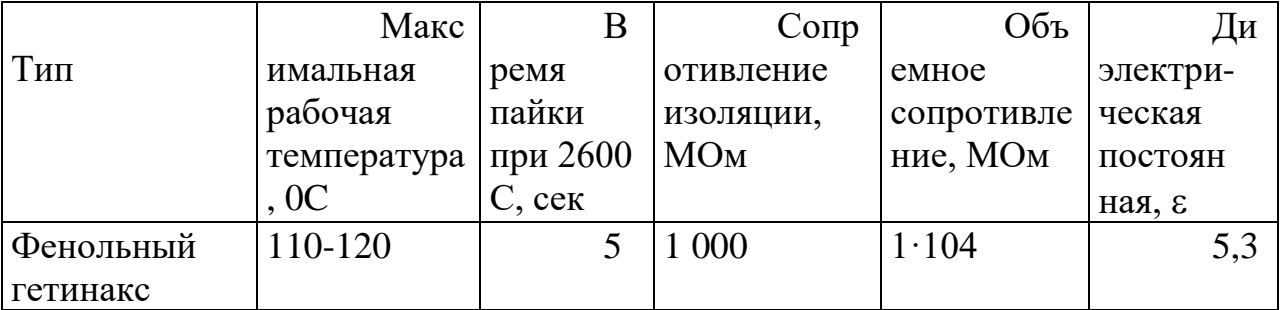

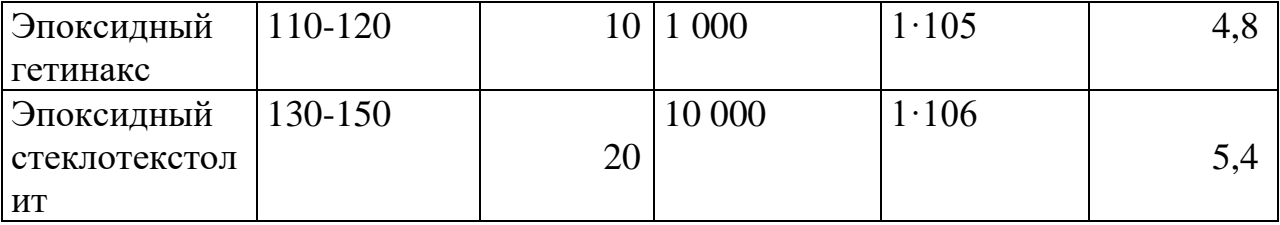

Сравнивая эти характеристики, делаем вывод, что для изготовления двусторонней печатной платы следует применять только эпоксидный стеклотекстолит.

В качестве фольги, используемой для фольгирования диэлектрического основания можно использовать медную, алюминиевую или никелевую фольгу. Однако, алюминиевая фольга уступает медной из-за плохой паяемости, а нике-левая - из-за высокой стоимости. Поэтому в качестве фольги выбираем медь.

Медная фольга выпускается различной толщины. Стандартные толщины фольги наиболее широкого применения - 17,5; 35; 50; 70; 105 мкм. Во время травления меди по толщине травитель воздействует также на медную фольгу со стороны боковых кромок под фоторезистом, вызывая так называемое подтравливание. Чтобы его уменьшить обычно применяют более тонкую медную фольгу толщиной 35 и 17,5 мкм. Поэтому выбираем медную фольгу толщиной 35 мкм.

Исходя из всех вышеперечисленных сравнений для изготовления двусторонней печатной платы позитивным комбинированным способом выбираем фольгированный стеклотекстолит СФ-2-35.

Ниже приводятся результаты выбора материала для изготовления печатной платы. Выбор материалов произведен по комплексной оценке по группе основных параметров нескольких типов материалов .

Для изготовления печатной платы могут быть применены фольгированные стеклотекстолиты марок: FR-4, Rogers 4350, CEM-1, СФ.

Комплексный показатель качества Q варианта технического решения записывается в виде:

$$
Q=\sum\nolimits_{i}^{n}=1\phi i*ai
$$

где  $\varphi$  - весовые коэффициенты, определяющие значимость каждого из n дифференциальных показателей качества варианта, ai - нормированные значения показателей[15].

Выбор марки фольгированного материала будет производиться по следующим параметрам:

- относительной диэлектрической проницаемости  $\varepsilon$ ;

- тангенсу угла диэлектрических потерь tg $\delta$ ;

- плотности материала  $\rho$ ;
- коэффициенту теплопроводности материала  $\lambda$ ;
- пределу прочности на изгиб $\sigma$ .

Значения названных параметров для перечисленных выше марок материалов приведены в таблице 14.

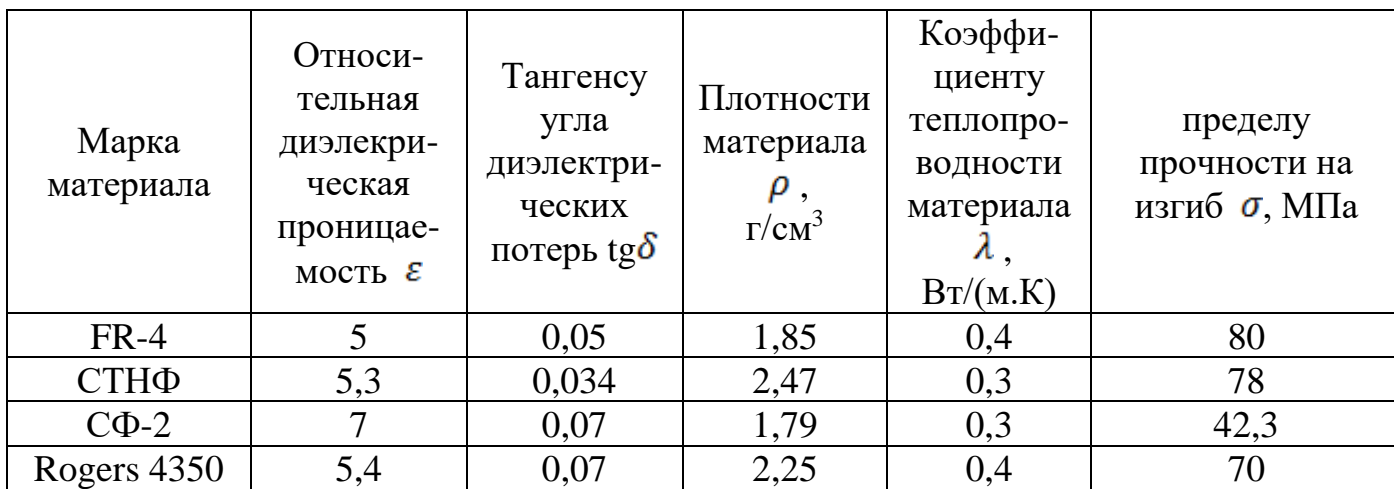

Таблица 14. Параметры для выбора маркифольгированного материала

Параметры марок материалов приводятся к тенденции понижения качества. С этой целью коэффициент теплопроводности материала и предел прочности на изгиб

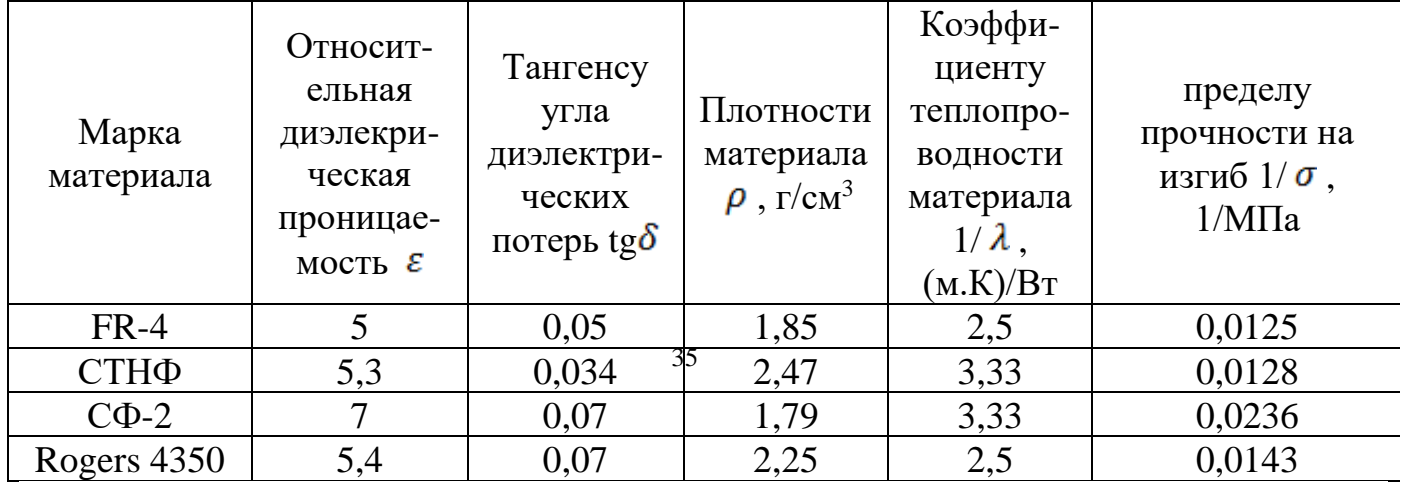

заменяются на обратные величины (так как их увеличение приводит к повышению качества изделия). Результаты приведем в таблице 15.

Таблица15. Параметры для выбора маркифольгированного материала

Нормирование дифференциальных показателей производится по формуле:

$$
a^* = \frac{a_i}{a_{imax}}
$$

где а<sub>imax</sub> - максимальное из значений i-го дифференциального показателя для сравниваемых элементов. Результаты нормирования приводится в таблице 16.

| Марка<br>материала | Относит-<br>ельная<br>диэлекри-<br>ческая<br>проницае- | Тангенсу<br>угла<br>диэлектри-<br>ческих<br>потерь tg $\delta^*$ | Плотности<br>материала | Коэффи-<br>циенту<br>теплопро-<br>водности<br>материала | пределу<br>прочности на<br>изгиб<br>$(1/\sigma)^*$ |
|--------------------|--------------------------------------------------------|------------------------------------------------------------------|------------------------|---------------------------------------------------------|----------------------------------------------------|
| $FR-4$             | мость $\mathcal{E}^*$<br>0,714                         | 0,714                                                            | 0,749                  | $(1/\lambda)^*$<br>0,75                                 | 0,53                                               |
| СТНФ               | 0,189                                                  | 0,49                                                             |                        |                                                         | 0,54                                               |
| $C\Phi-2$          |                                                        |                                                                  | 0,73                   |                                                         |                                                    |
| Rogers 4350        | 0,77                                                   |                                                                  | 0,91                   | 0,75                                                    | 0,61                                               |

Таблице 16. Результаты нормирования дифференциальных показателей

Выбор весовых коэффициентов производится в однобалльной системе.

$$
k=\sum_i^n=1\phi_i=1
$$

Повышенные требования предъявляются к прочности печатной платы поэтому весовой коэффициент  $\varphi_5$  полагаем раврым 0,3. Также одним из важных параметров материала печаиной платы является коэффициент теплопроводности, от которого зависят показатели теплового режима передатчика, поэтому  $\varphi_4 = 0,3$ . Для тангенса угла диэлектрических потерь, плотности материала и относительной диэлектрической проницаемости соответственно принимаем  $\varphi_2 = 0.2$ ,  $\varphi_3 = 0.1$ ,  $\varphi_1 =$  $0.1.$ 

Рассчитывается комплексный показатель качества для каждого материала:

 $Q1 = 0,1.0,714 + 0,2.0,714 + 0,1.0,749 + 0,3.0,75 + 0,3.0,53 = 0,6731$ 

Аналогично рассчитываются показатели для остальных материалов:

 $Q2 = 0.8789$ ;  $Q3 = 0.973$ ;  $Q4 = 0.958$ .

Поскольку принята тенденция понижения качества, то выбираем материал FR-4, которому соответствует минимальное значение Q.

Аналогично выбирается материал для изготовления деталей корпуса. Предполагается, что корпус будет изготовлен методом штамповки-гибки из литовых металлических материалов.

Выбор марки материалов корпуса передатчика будет производится по следующим параметром:

- температурный коэффициент линейного расширения  $\alpha$ ;
- модуль упругости Е;
- плотности материала  $\rho$ ;
- коэффициенту теплопроводности материала  $\lambda$ ;
- пределу прочности на изгиб $\sigma$ .

Для изготовления основания и крышки корпуса могут быть использованы сплавы алюминия марок: Д16, Д18, АД1, Амц. Параметры названныхматериалов приведены в таблице 17.

Таблица 17.Параметры марок для изготовления основания и крышки корпуса

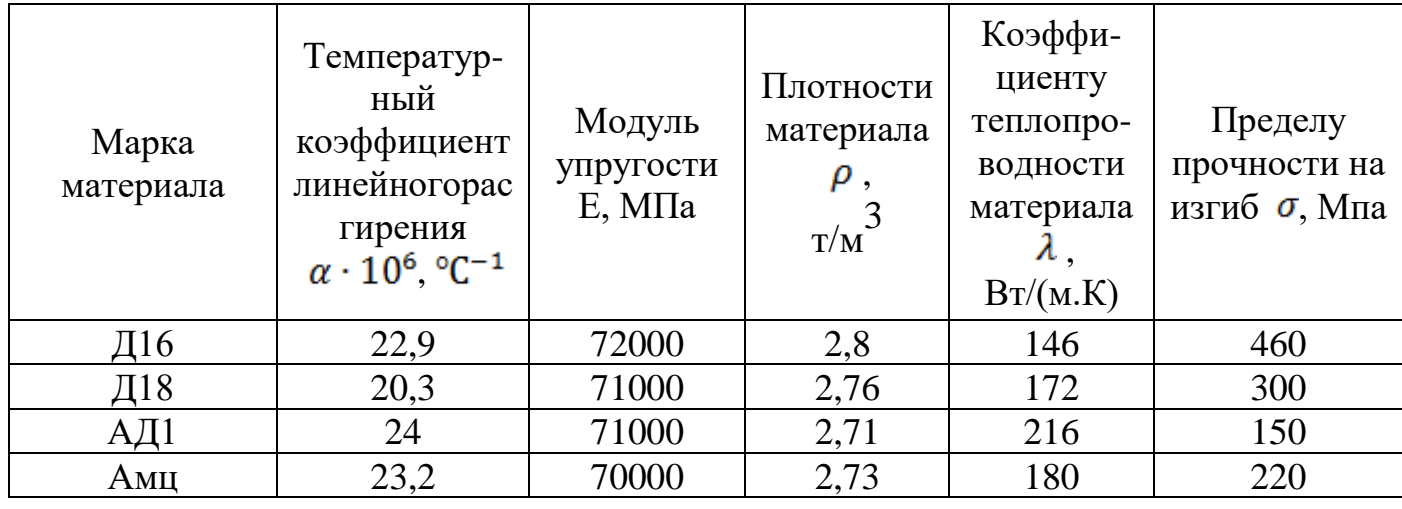

Значения параметров приведены к тенденции повышения качества, нормирование параметров произведено по формуле . При значениях весовых коэффициентов  $\varphi_1 = 0.2$ ,  $\varphi_2 = 0.1$ ,  $\varphi_3 = 0.1$ ,  $\varphi_4 = 0.3$ ,  $\varphi_5 = 0.3$  рассчитаны комплексные оценки качества  $Q_1 = 0.879$ ;  $Q_2 = 0.831$ ;  $Q_3 = 0.768$ ;  $Q_4 = 0.764$ .

Поскольку принята тенденция повышения качества, выбираем материал Д16, которому соответствует максимальное значение Q.

Таким образом, для изготовления печатной платы используются двухсторонний фольгированный стеклотекстолит FR-4, для изготовления основания и крышки корпуса - сплав Д16.

# <span id="page-37-0"></span>**4.7. Определение размеров и точность изготовления печатной платы**

Определение конструктивных параметров платы.

Для выбора размеров печатной платы необходимо определить ее площадь. Площадь можно определить как

$$
F = \frac{F_{9P9} + F_{7O} + F_{CB}}{K_3},
$$

где *FЭРЭ* – площадь, занимаемая электрорадиоэлементами (ЭРЭ);

*FТО* – площадь, занимаемая технологическими и/или крепежными отверстиями;

*FСВ* – площадь, которую не должны занимать электрорадиоэлементы по конструктивным соображениям;

*К<sup>З</sup>* – коэффициент заполнения печатной платы, обычно берется в пределах  $0,3-0,8.$ 

Площадь, занимаемая ЭРЭ, определяется по установочным размерам электрорадиоэлементов. Для упрощения расчетов исходные данные целесообразно занести в таблицу вида, например в таблице 18:

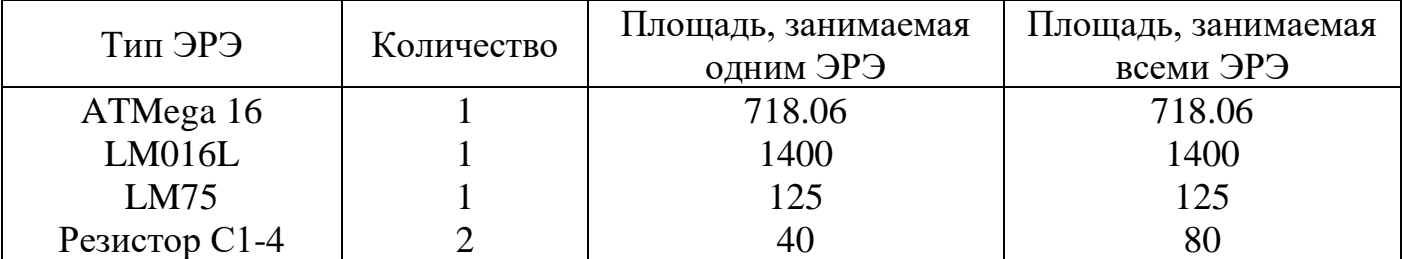

Таблица 18.Установочные размеры электрорадиоэлементов

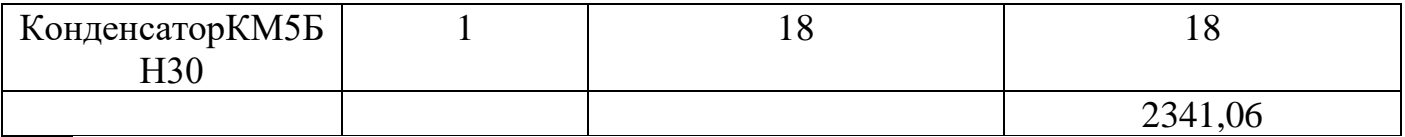

Площадь, занимаемая технологическими и/или крепежными отверстиями определяется по формуле:

$$
F_{TO} = \frac{\pi \cdot d_{TO}}{4} \cdot n,
$$

где *dТО* – диаметр технологических и/или крепежных отверстий;

*n* – количество отверстий.

$$
F_{TO} = \frac{\pi \cdot 1.6}{4} \cdot 103 = 129,368
$$

Посчитав площадь печатной платы, необходимо выбрать размеры платы согласно ГОСТ 10 317-79.

$$
F = \frac{2341,06 + 129,368 + 10000}{0,5} = 24940,856
$$

С учетом размера краевого поля и обеспечения теплового режима, выбираем размер платы 200х150 мм. Полученные размеры платы не расходятся с размерами, рекомендованными к применению ГОСТ 10.317-79.

После выбора размеров печатной платы определить реальный коэффициент заполнения печатной платы по формуле:

$$
k_{_3}=\frac{F_{9P3}+F_{TO}+F_{CB}}{A\cdot B},
$$

где *A* и *B* выбранные размеры печатной платы.

$$
k_{\rm s} = \frac{2341,06 + 129,368 + 10000}{200 \cdot 150} = 0,416
$$

Диаметры монтажных отверстий должны быть несколько больше диаметров выводов ЭРЭ, причем  $d_0 = d_B + \Delta$ , при  $d > 0.8$  мм  $\Delta = 0.3$  мм,

Рекомендуется на плате иметь количество размеров монтажных отверстий не более трех. Поэтому диаметры отверстий, близкие по значению, увеличивают в сторону большего, но так, чтобы разница между диаметром вывода и диаметром монтажного отверстия не превышала 0,4.

Диаметры контактных площадок определяются по формуле:

 $d_K = d_O + 2b + \Delta d + T_d + T_D,$ 

где *b* – радиальная ширина контактной площадки, мм;

*Δd* – предельное отклонение диаметра монтажного отверстия, мм;

*Т<sup>d</sup>* – значение позиционного допуска расположения осей отверстий, мм;

*Т<sup>D</sup>* – значение позиционного допуска расположения центров контактных площадок, мм.

Позиционные допуски расположения элементов конструкций для первых трех классов точности печатных плат приведено в таблицах 19,20,21.

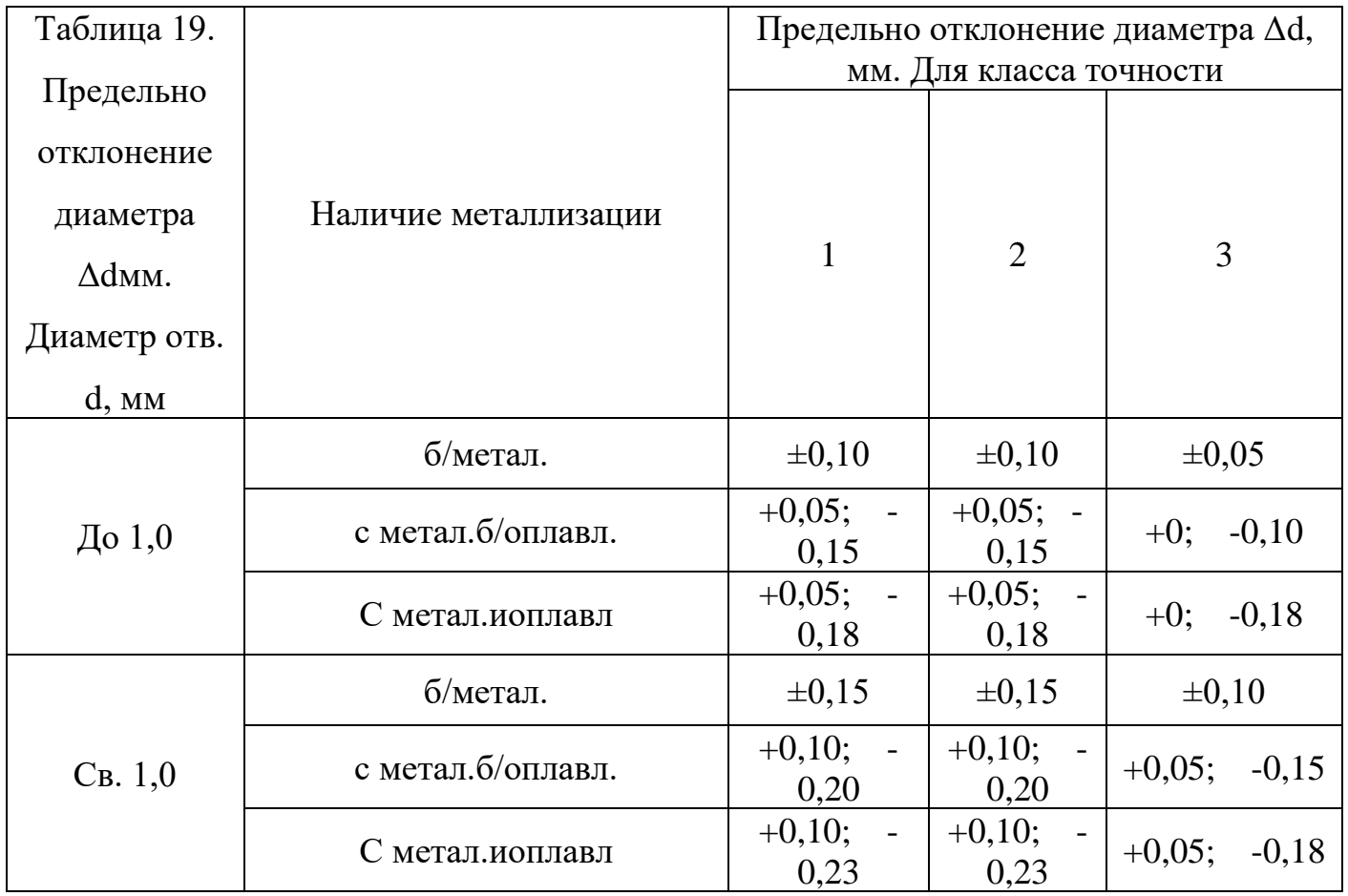

### Таблица20. Значение позиционного допуска расположения осей отверстий  $T_d$

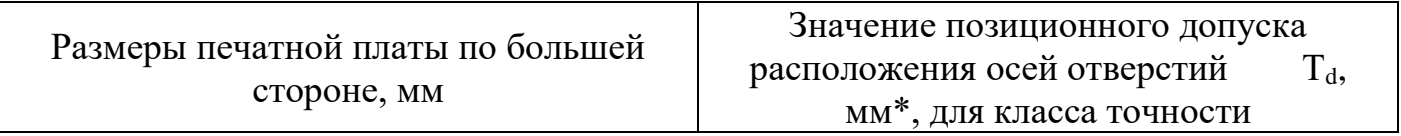

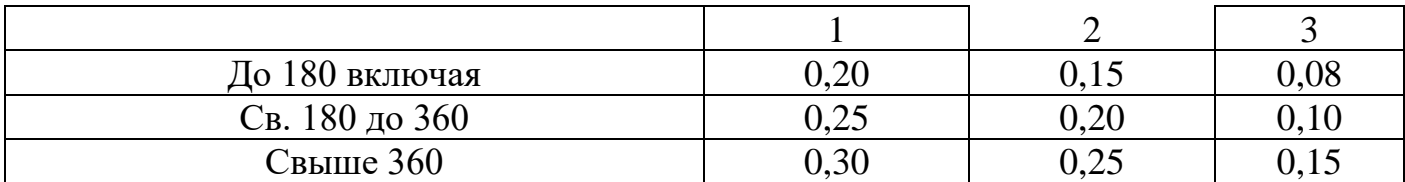

Таблица 21.Значение позиционного допуска расположения центров контактных

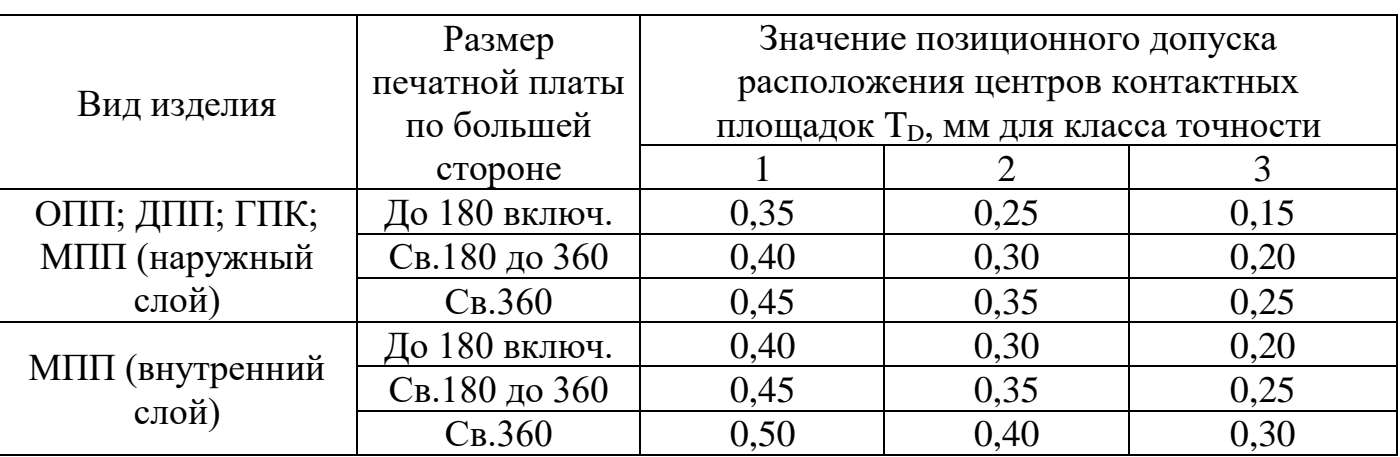

площадок T<sub>D</sub>

 $d_k = 1.9 + 2 * 1.6 + 0.15 + 0.25 + 0.40 = 5.9$ 

Печатная плата соответствует 1 классу точности.

### <span id="page-40-0"></span>**4.8.Расчет коэффициента заполнения платы**

Для компоновки блоков радиоаппаратуры необходимо иметь принципиальную схему устройства, а также габаритно-установочные размеры деталей, узлов и приборов.

Аналитическую компоновку производят на начальных этапах проектирования аппаратуры с целью получения обобщенных характеристик, на основании которых складывается первое представление о некоторых конструктивных параметрах.

Формула для расчета коэффициента заполнения платы имеет вид:

$$
Ksan. = \frac{\sum S.ycm}{Soo}
$$

где Кзап -коэффициент заполнения

,

Sуст - установочная площадь элементов

Sоб - общая площадь платы

 $SycT = A*B*N$ ,

### где А,В – установочные размеры элемента

N – количество элементов

## Таблица 2.Перечень устанавливаемых компонентов

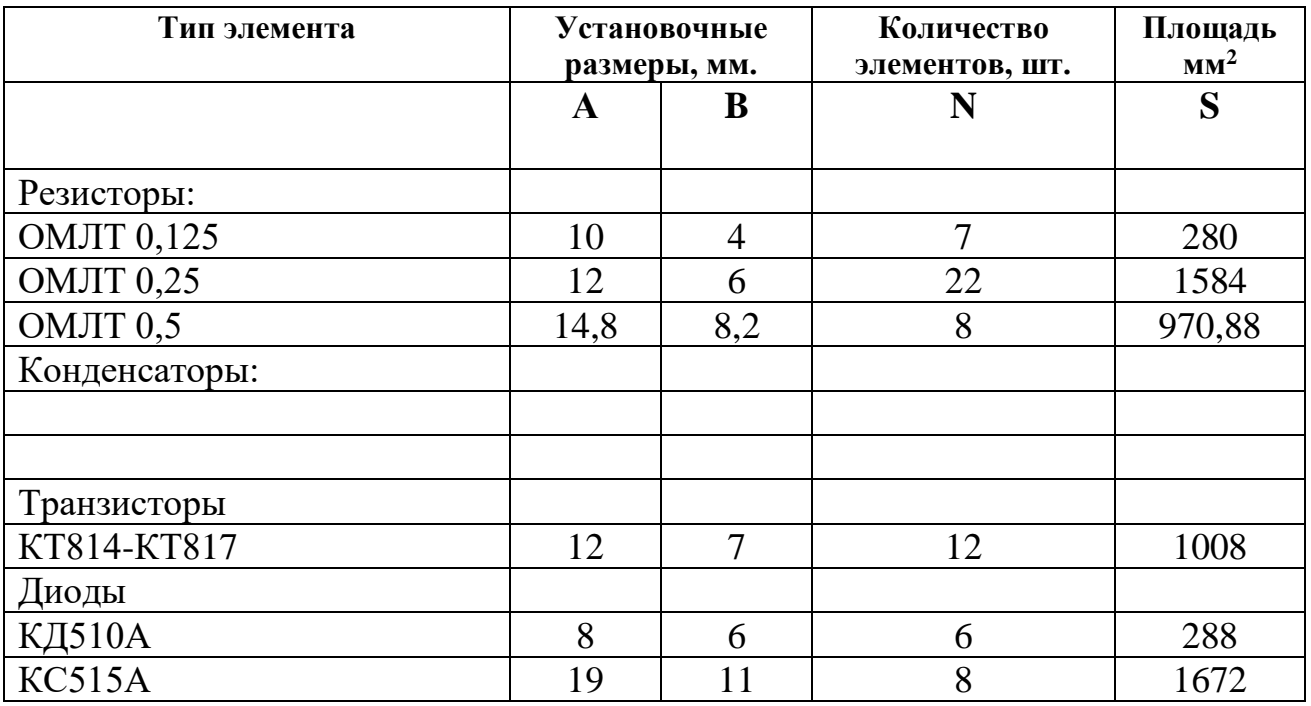

### <span id="page-42-0"></span>4.9. Расчет надежности схемы

Данное устройство содержит большое количество элементов и соединений, которые потенциально могут оказаться причиной отказа всего устройства в целом. Поэтому необходимо рассчитать надежность устройства, учитывая все эти элементы. Для удобства расчетов все эти элементы сведены в таблицу.

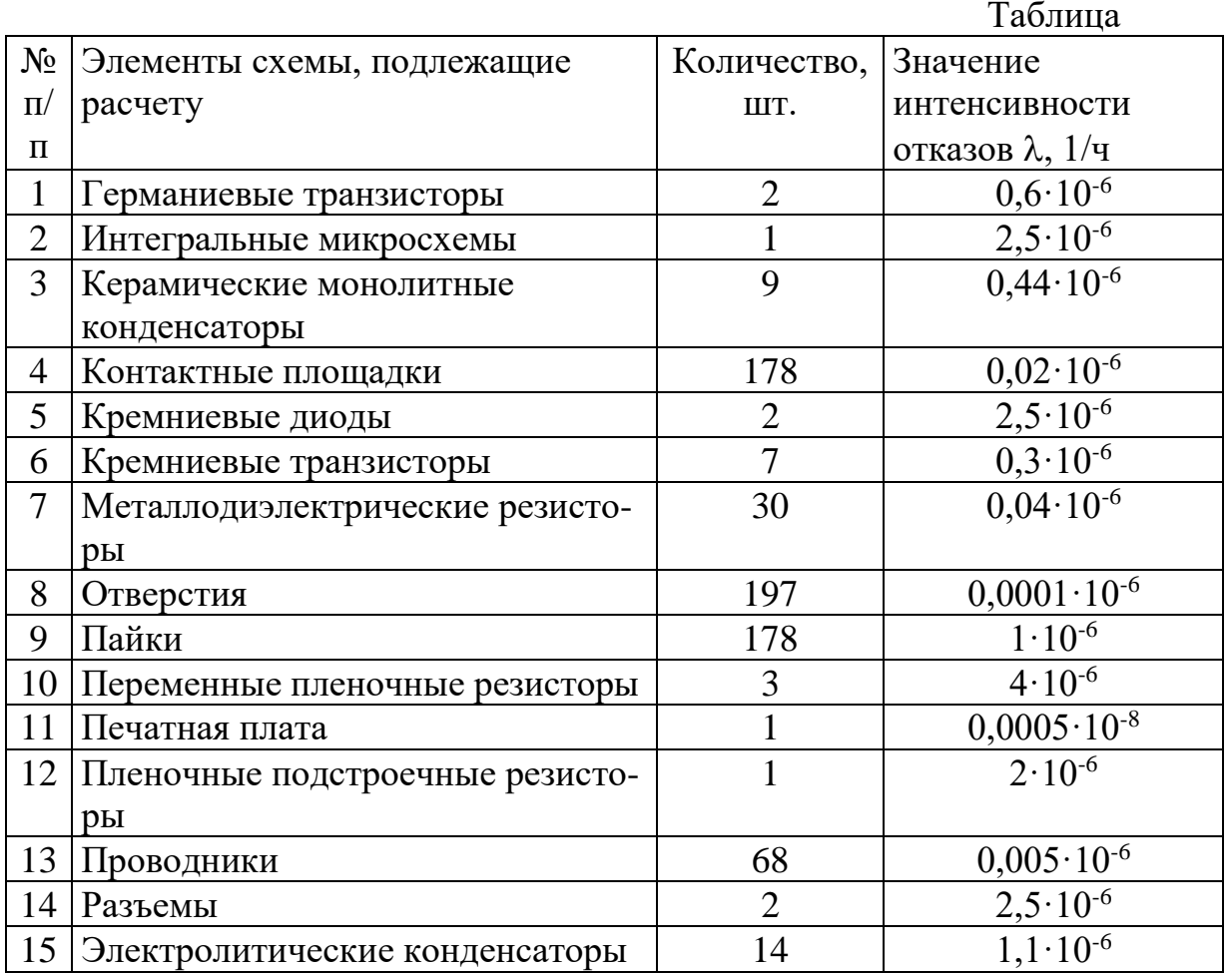

Интенсивность отказов всей схемы можно рассчитать по формуле:

 $\Lambda = \sum \lambda n \cdot Nn$ 

где - Л - интенсивность отказов всей схемы.

 $\lambda$ n - интенсивность отказов элементов схемы.

N - количество элементов схемы.

 $\Lambda = \lambda \frac{1 \cdot N1 + \lambda 2 \cdot N2 + \lambda 3 \cdot N3 + \lambda 4 \cdot N4 + \lambda 5 \cdot N5 + \lambda 6 \cdot N6 + \lambda 7 \cdot N7 + \lambda 8 \cdot N8 + \lambda 9 \cdot N9 + \lambda 10 \cdot N10}$  $+\lambda 11 \cdot N11 + \lambda 12 \cdot N12 + \lambda 13 \cdot N13 + \lambda 14 \cdot N14 + \lambda 15 \cdot N15 = 0,6 \cdot 10 - 6 \cdot 2 + 2,5 \cdot 10 - 6 \cdot 1 + 0,44 \cdot 10 -$ 

 $6.9+0.02 \cdot 10.6 \cdot 178++2.5 \cdot 10.6 \cdot 2+0.3 \cdot 10.6 \cdot 7+0.04 \cdot 10.6 \cdot 30+0.0001 \cdot 10.6 \cdot 193+1 \cdot 10.$  $6.178 + 4.10 - 6.3 +$ 

 $+0,0005 \cdot 10 - 8 \cdot 1 + 2 \cdot 10 - 6 \cdot 1 + 0,005 \cdot 10 - 6 \cdot 68 + 2,5 \cdot 10 - 6 \cdot 2 + 1,1 \cdot 10 -$ 

 $6.14=1,2+2,5+3,96+3,56+5+$ 

 $+2,1+1,2+0,0193+178+12+0,000005+2+0,34+5+15,4=232,279305\cdot 10-6$  1/4.

- где  $\lambda$ 1 интенсивность отказов германиевых транзисторов
- N1 количество германиевых транзисторов
- $\lambda$ 2 интенсивность отказов интегральных микросхем
- N2 количество интегральных микросхем
- λ3 интенсивность отказов керамических монолитных конденсаторов
- N3 количество керамических монолитных конденсаторов
- $\lambda$ 4 интенсивность отказов контактных площадок
- N4 количество контактных площадок
- λ5 интенсивность отказов кремниевых диодов
- N5 количество кремниевых диодов
- λ6 интенсивность отказов кремниевых транзисторов
- N6 количество кремниевых транзисторов
- λ7 интенсивность отказов металлодиэлектрических резисторов
- N7 количество металлодиэлектрических резисторов
- λ8 интенсивность отказов отверстий
- N8 количество отверстий
- λ9 интенсивность отказов пайки
- N9 количество пайки
- $\lambda$ 10 интенсивность отказов переменных пленочных резисторов
- N10 количество переменных пленочных резисторов
- λ11 интенсивность отказов печатной платы
- N11 количество печатной платы
- $\lambda$ 12 интенсивность отказов пленочных подстроечных резисторов
- N12 количество пленочных подстроечных резисторов

λ13 - интенсивность отказов проводников

N13 - количество проводников

λ14 - интенсивность отказов разъемов

N14 - количество разъемов

 $\lambda$ 15 - интенсивность отказов электролитических конденсаторов

N15 - количество электролитических конденсаторов

Найдем среднюю наработку до первого отказа по формуле:

Tcp= $1/\Lambda$ = $1/232,279305 \cdot 10$ -6

 $=4305,16$  час

где Тер - средняя наработка до первого отказа.

Далее найдем вероятность безотказной работы:

P(t)=1- $\Lambda$ ·tcp=1-232,279305·10-

 $6.500=0.89$ 

где P(t) - вероятность безотказной работы

tcp - среднее время нормальной работы изделия

### <span id="page-44-0"></span>4.10. Расчет источника питания

Чтобы подобрать источник питания для контроллера вибрации, необходимо мощность потребления контроллера. Она определяется суммой всех все знать компонентов расположенных на плате устройства по формуле:

 $P_{K} = \sum P_{3}$ , где

 $P_{K}$  – потребляемая мощность контроллера;

Рэ - потребляемая мощность каждого элемента платы.

В связи с безопасностью технического оборудования и жизнеобеспечения пользователя, требуемая мощность контроллера будет повышена на 20%.

### **Приложение5**

### <span id="page-45-0"></span>**Пояснительная записка**

В состав проекта входят:

<span id="page-45-1"></span>1. Основная часть - ВКР.09.02.01.10.01.00.14.ПЗ

34 листа Формата А4

2. Описание программы - ВКР.09.02.01.10.01.00.14.ПЗ

11 листов Формата А4

3. Руководство программиста - ВКР.09.02.01.10.01.00.14.ПЗ

9 листов Формат А4

4. Руководство пользователя - ВКР.09.02.01.10.01.00.14.ПЗ

2 листа Формат А4

5. Экономическая часть - ВКР.09.02.01.10.01.00.14.ПЗ

10 листов Формат А4

6. Охрана труда и техника безопасности - ВКР.09.02.01.10.01.00.14.ПЗ

3 листа Формат А4

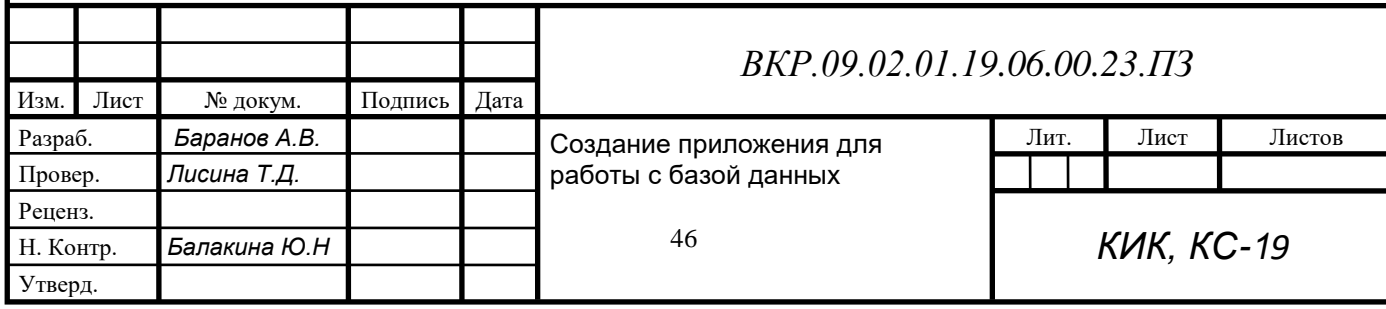

# Приложение 6

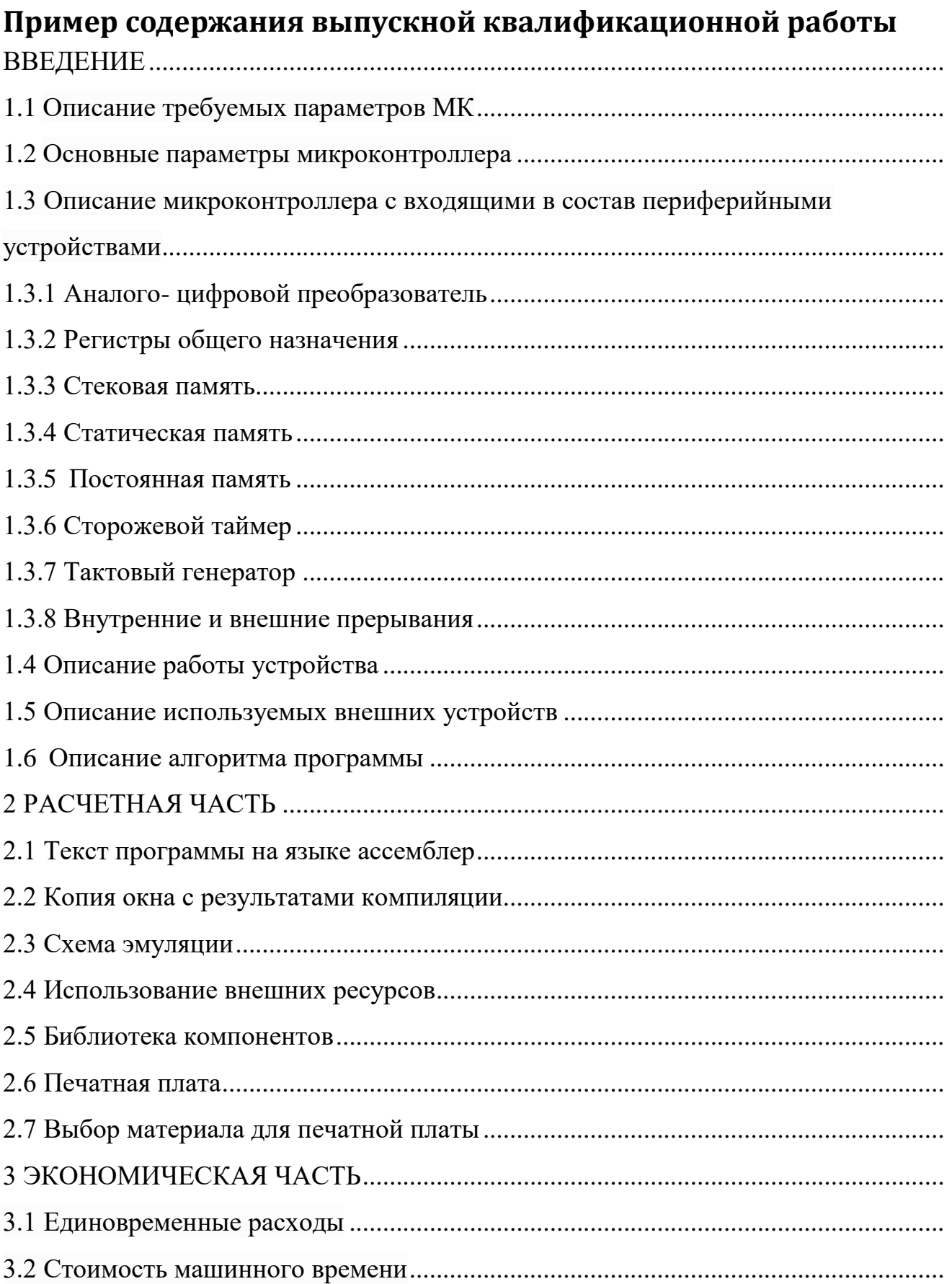

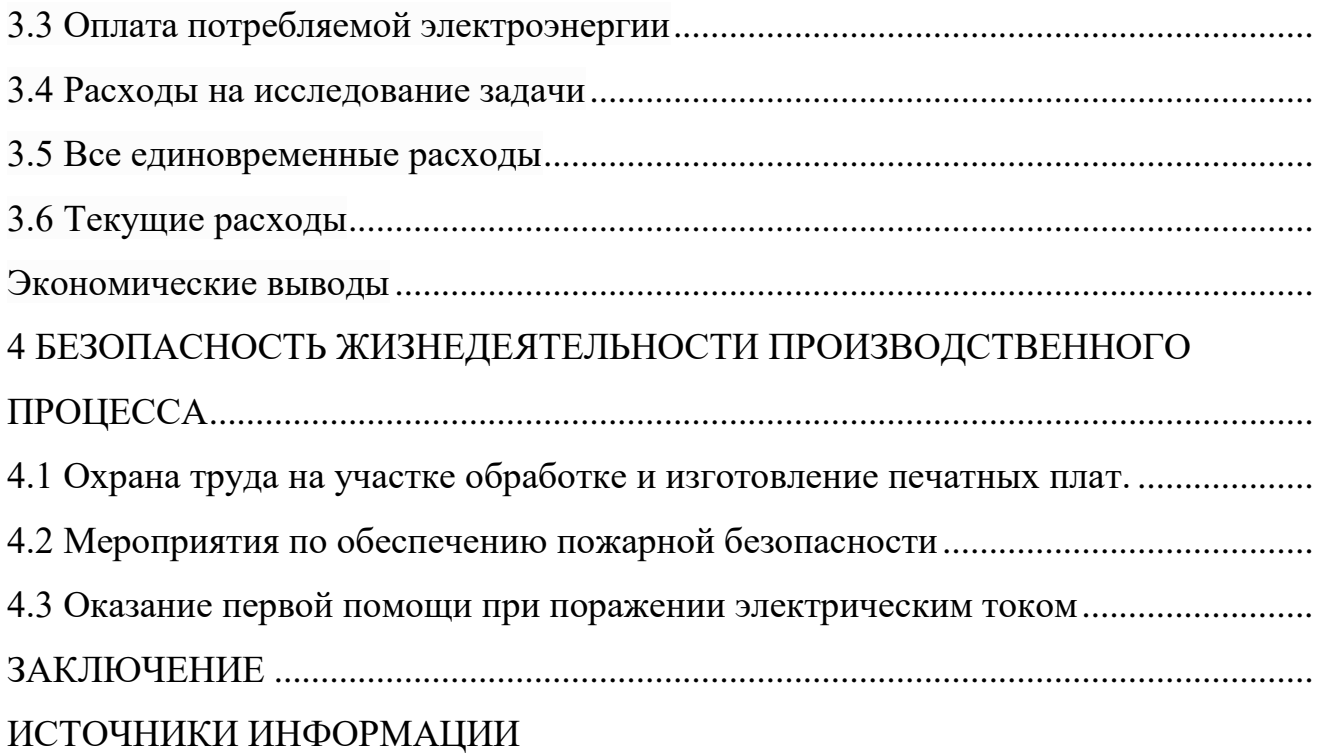

### **ОТЗЫВ**

#### **руководителя проекта о качестве выпускной квалификационной работы и о работе выпускника ГАПОУ СО «Краснотурьинский индустриальный колледж»**

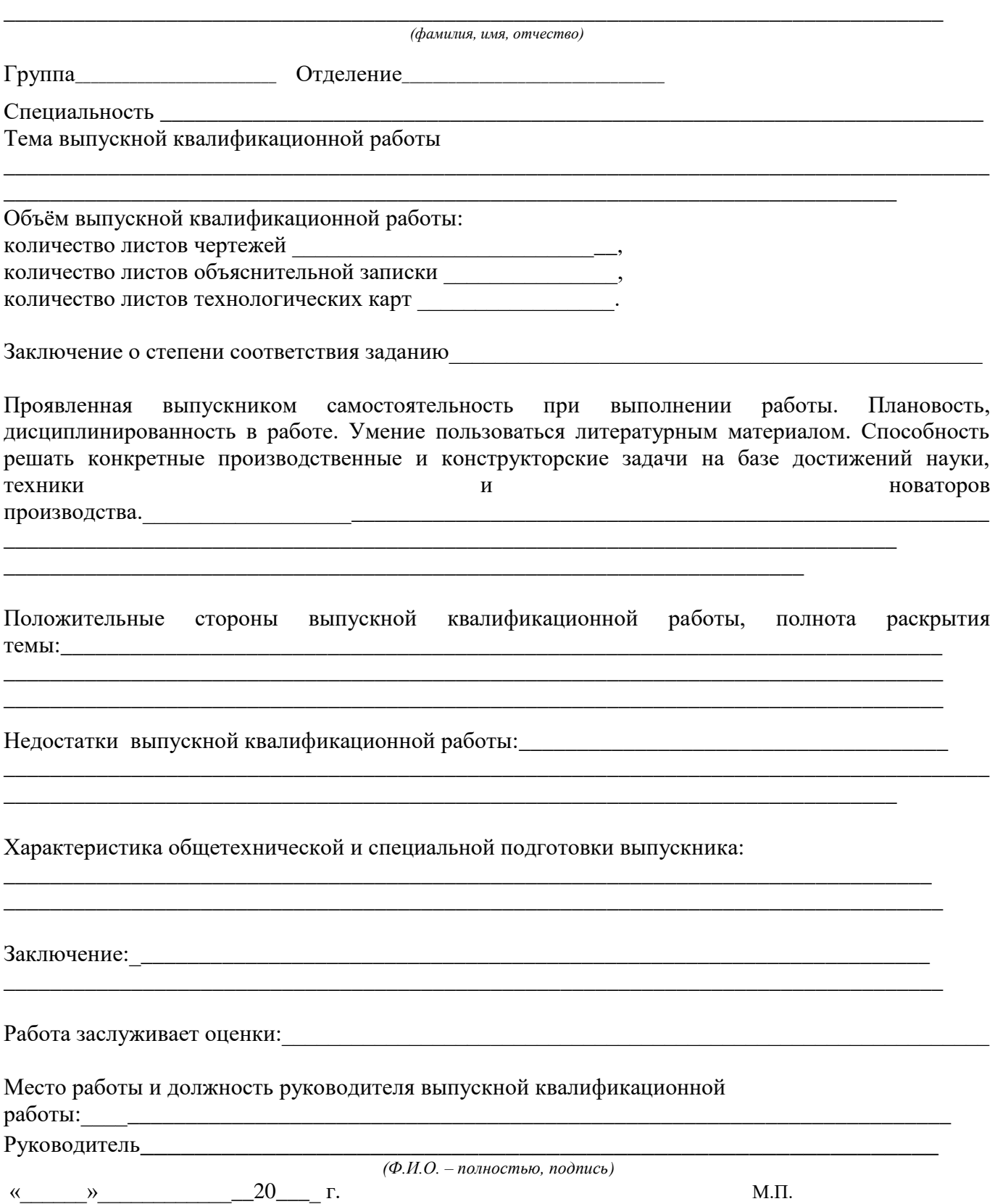

# Приложение 8

# **РЕЦЕНЗИЯ**

на выпускную квалификационную работу студента(ки)

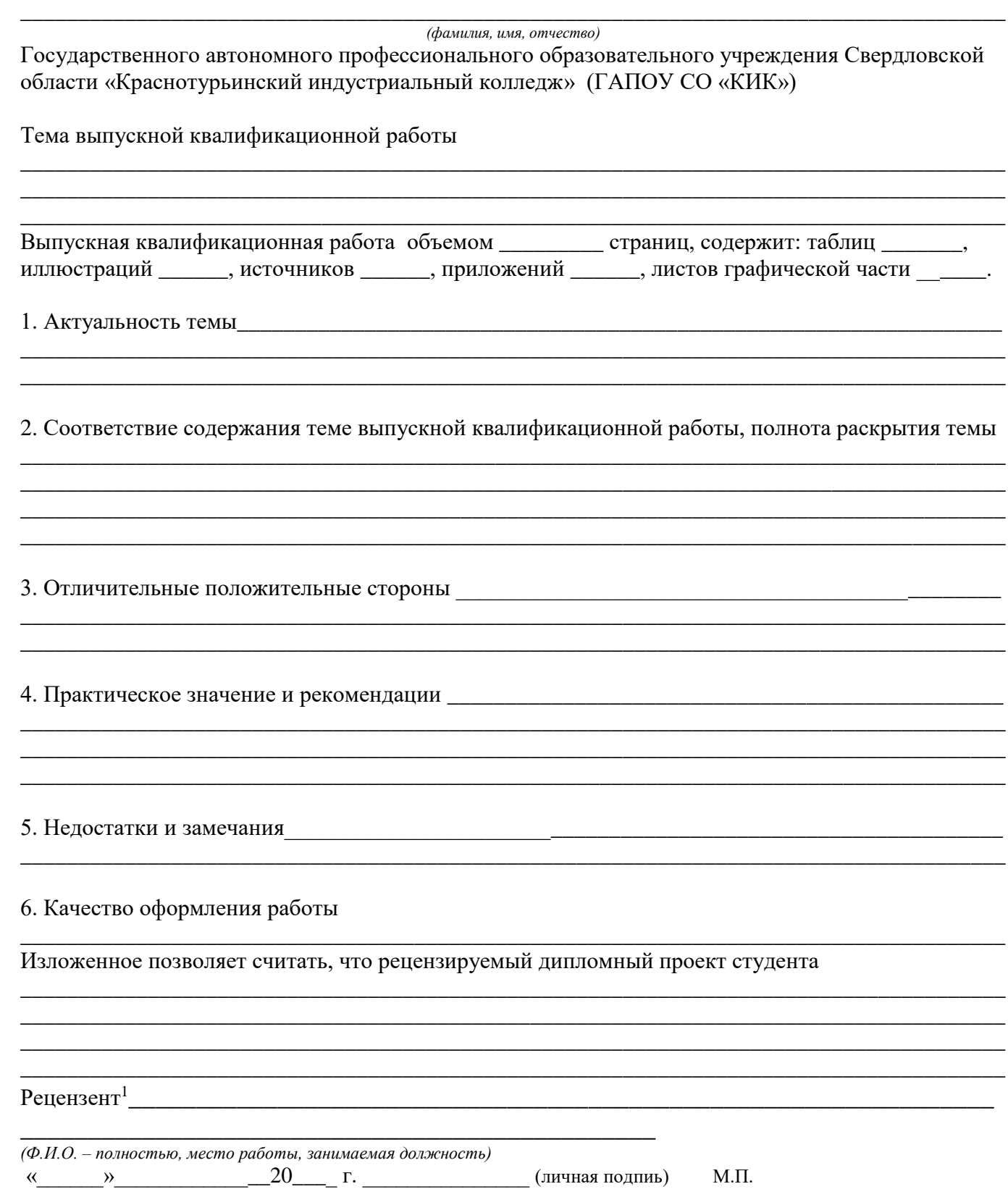

### Приложение 9

### ЛИСТ ОЦЕНКИ

#### сформированности общих и профессиональных компетенций при выполнении и защите ВКР выпускников по специальности 09.02.01 Компьютерные системы и комплексы Форма государственной итоговой аттестации защита выпускной квалификационной работы

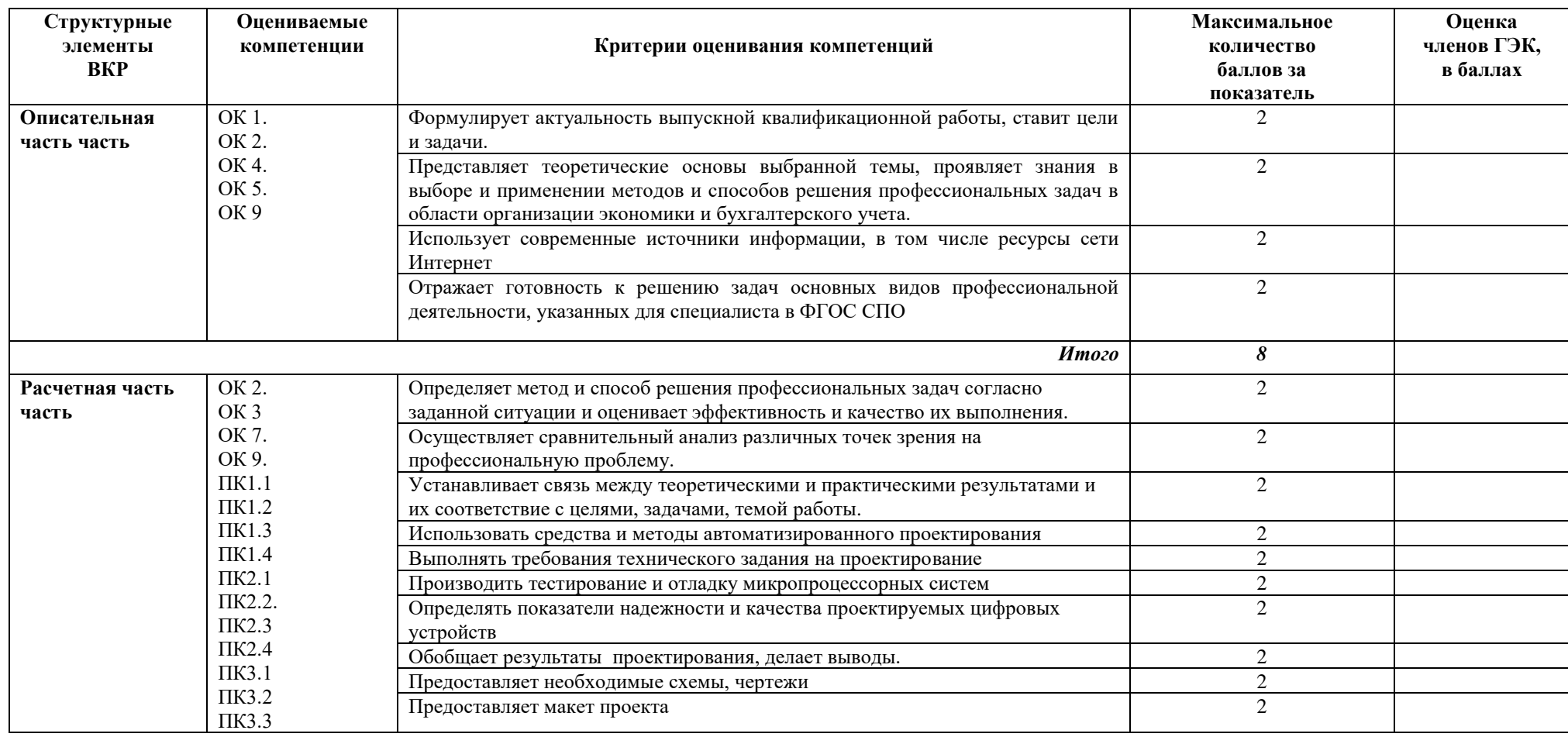

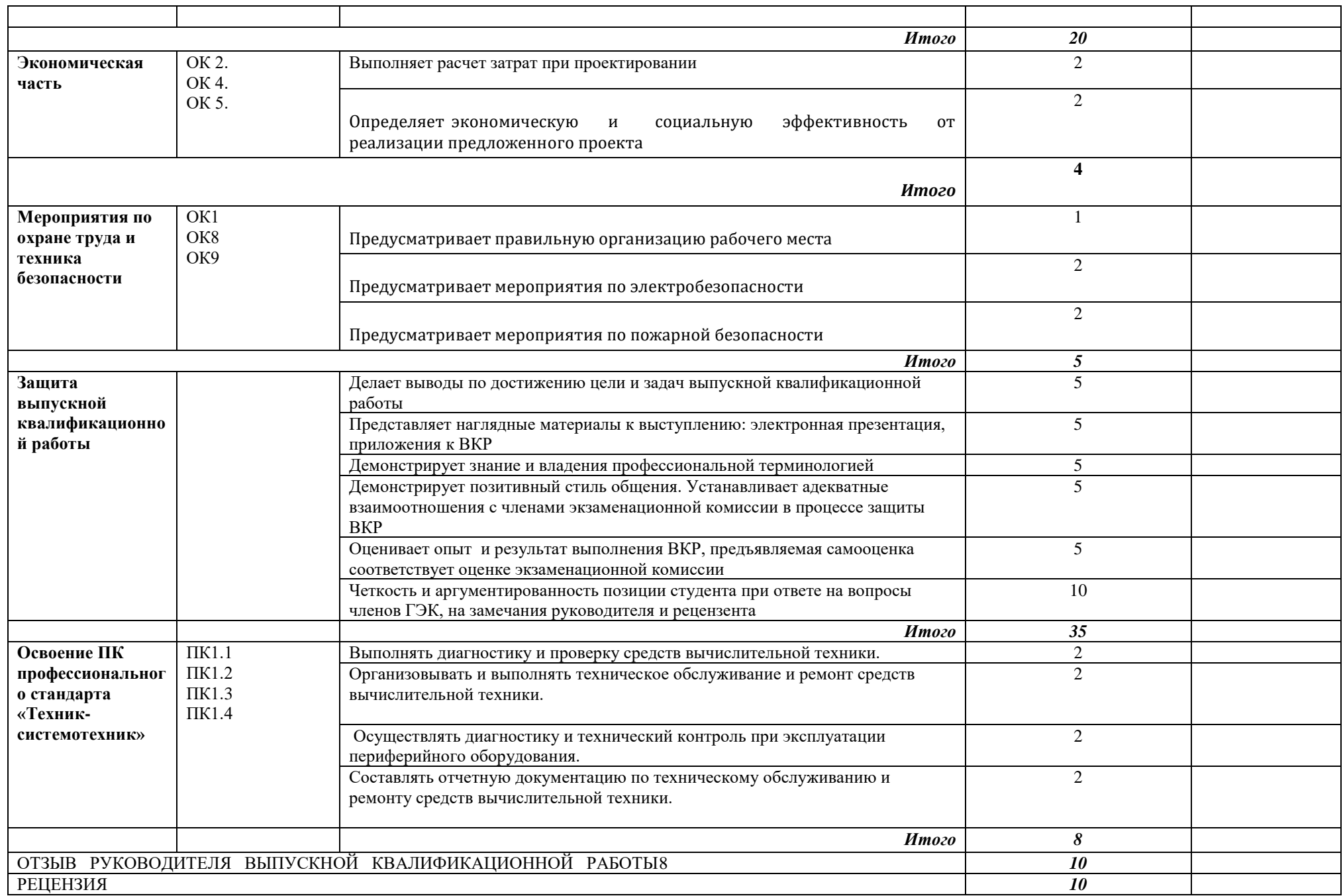

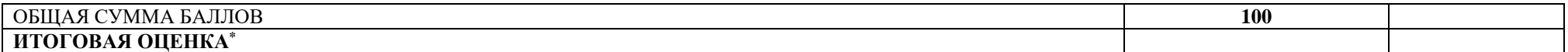

\* Для формирования итоговой оценки (по пятибалльной шкале оценок) следует применить универсальную шкалу оценки образовательных достижений:<br>«отлично» - сумма баллов составляет от 91% до 100% от общей суммы баллов. «хорошо» - сумма баллов составляет от 71% до 90% от общей суммы баллов,

«удовлетворительно» - сумма баллов составляет от 51% до 70% от общей суммы баллов,

«неудовлетворительно» - сумма баллов составляет 50% и менее от общей суммы баллов.

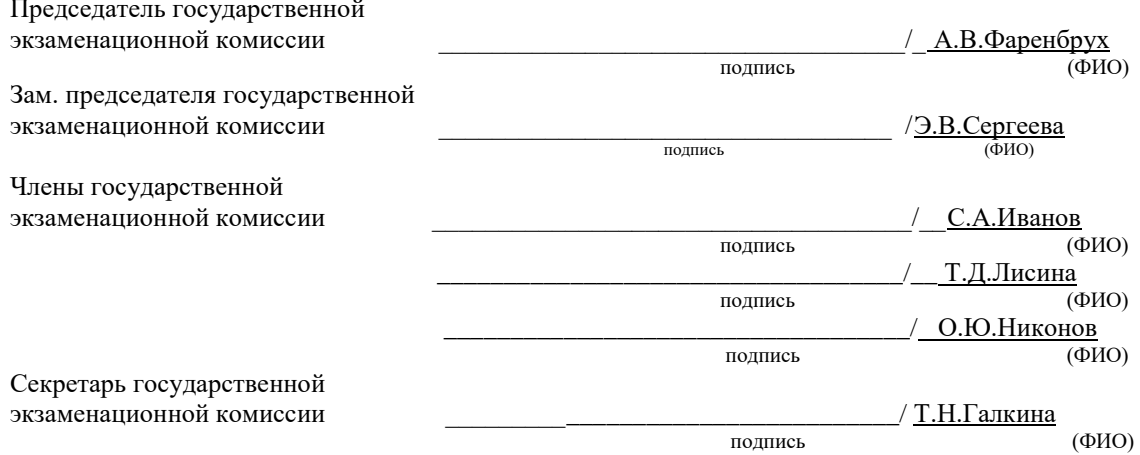